## はじめての人に基本から解説! <sup>C</sup> Movable Type .net MovableType.net の特長と サイト構築・移行のポイント

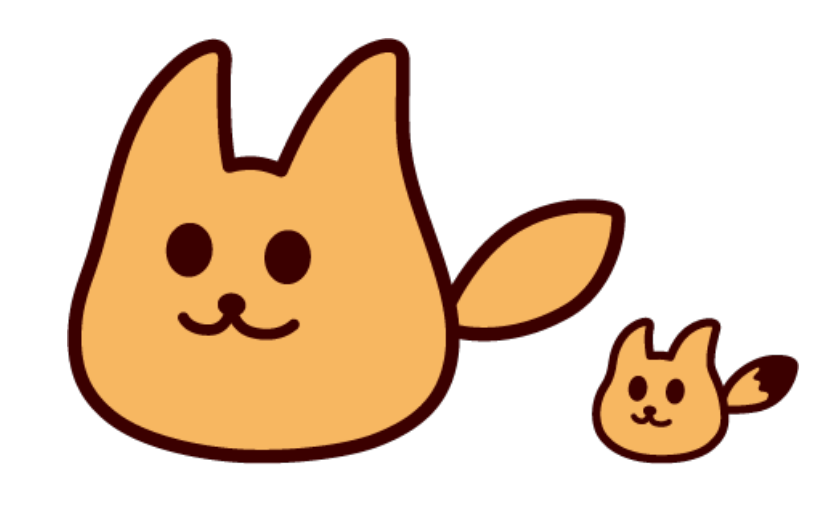

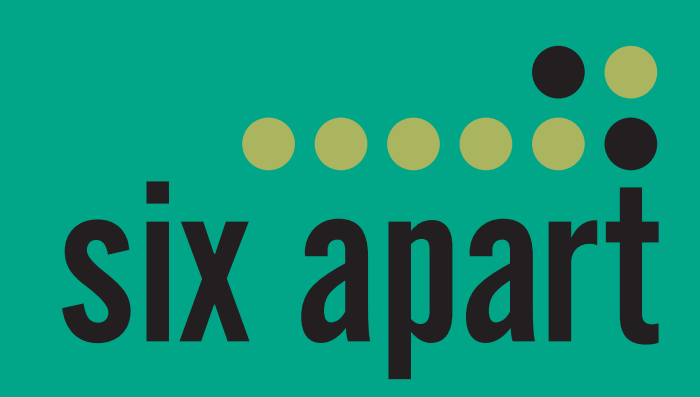

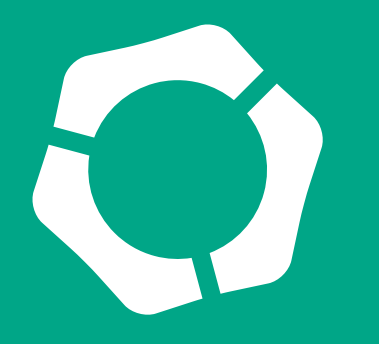

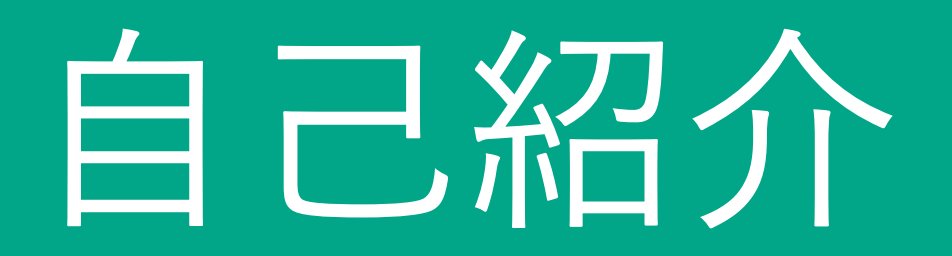

#### シックス・アパート株式会社 six apart 製品企画シニアマネジャー 早瀬 将一 個人サイト [https://hayase.tv/](http://haysae.tv/)

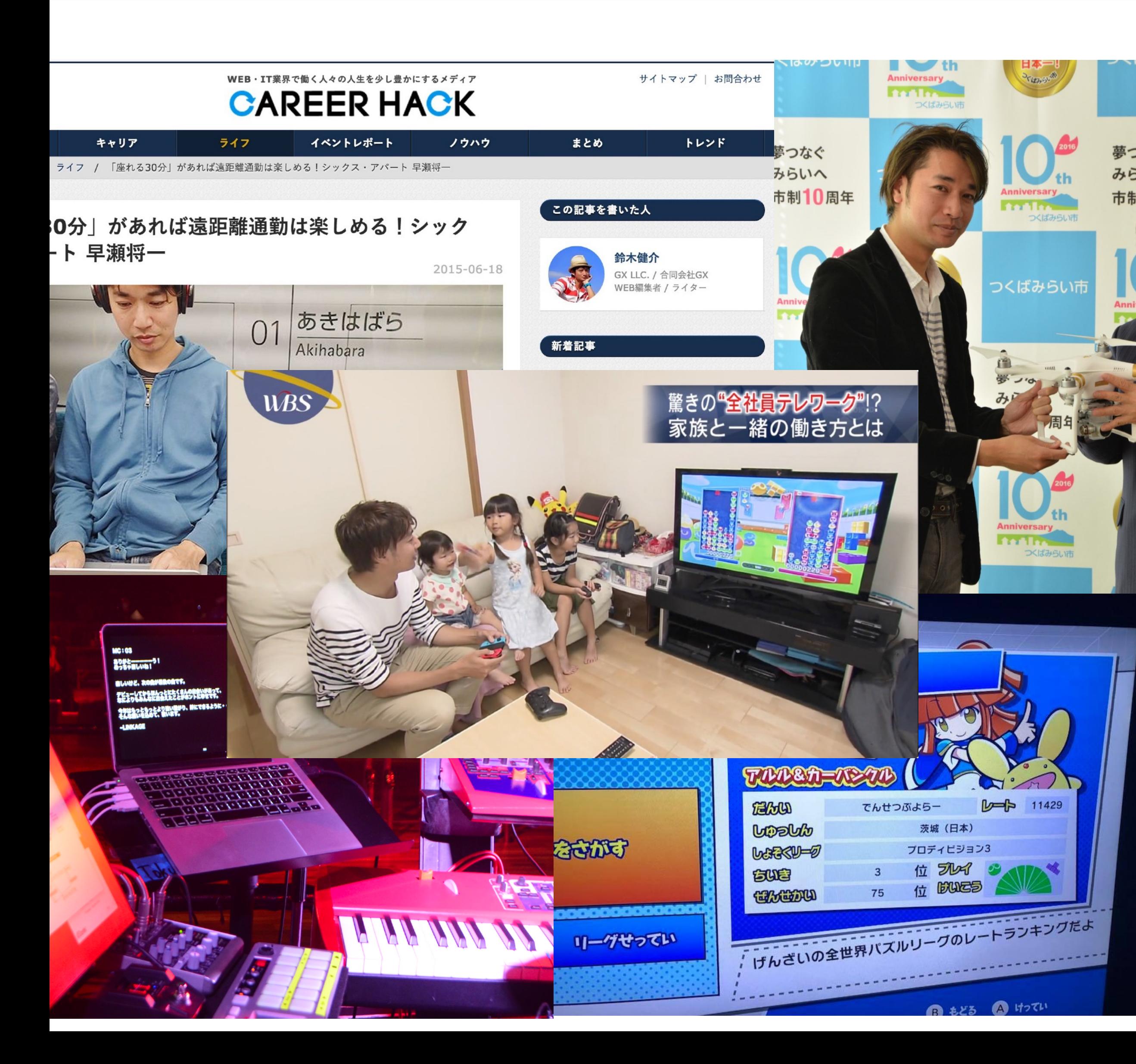

- ・MT(Movable Type)歴19年目
- ・遠距離ツーキニスト(茨城)
- ・テレワークでワールドビジネスサテライト密着取材
- ・ドローン飛ばして市の公式観光動画作成
- ・音楽ライブの演出用ソフトなどいろいろ作成
- ・世界ゆるミュージック協会に参加
- · ぷよぷよeスポーツ switch版 100000人中1000位付近

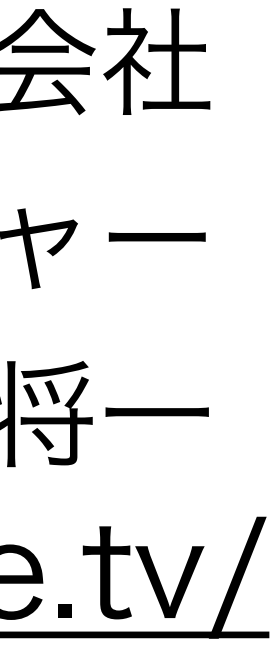

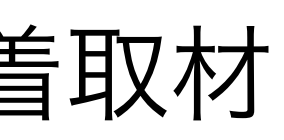

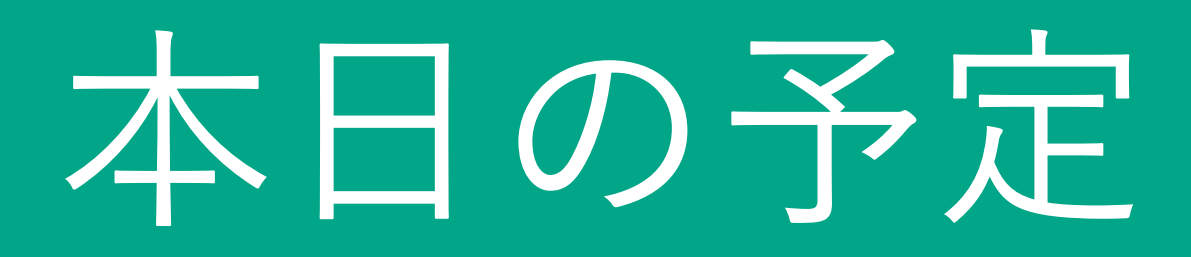

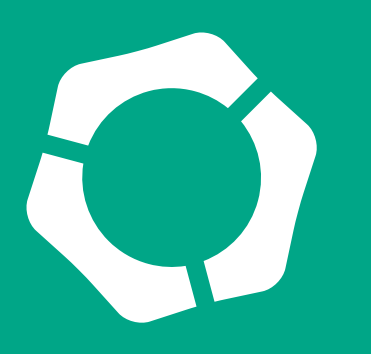

- **SaaS型のCMSにするメリットとデメリット**
- **ソフトウェア版とMovableType.net の具体的な違い**
- **MovableType.net で構築・運営するのに向いているサイト**
- **MovableType.net を使う場合のサイト構築から公開までの基本的 な手順**
- **他のCMSから移行する際のポイント**

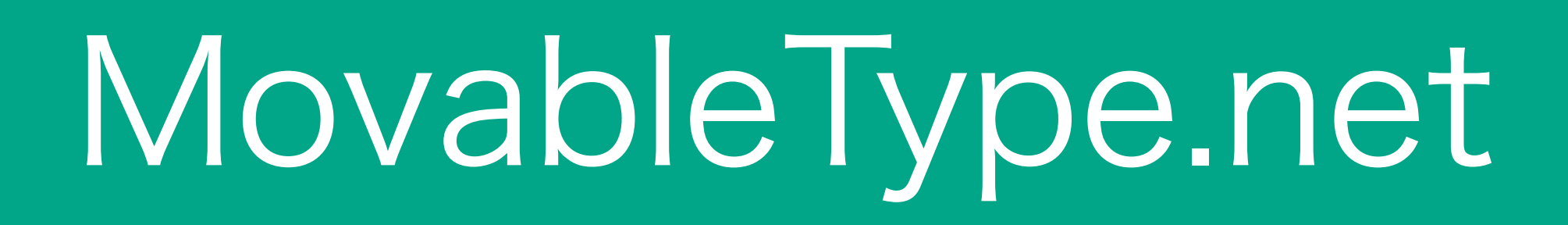

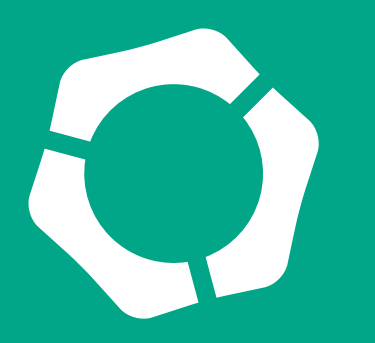

# Movable Type .net

## 小中規模のウェブサイト制作・運営に最適

## 月額約2300円から登録すればすぐに使える

## メンテナンスフリーのウェブサービス型高機能CMS

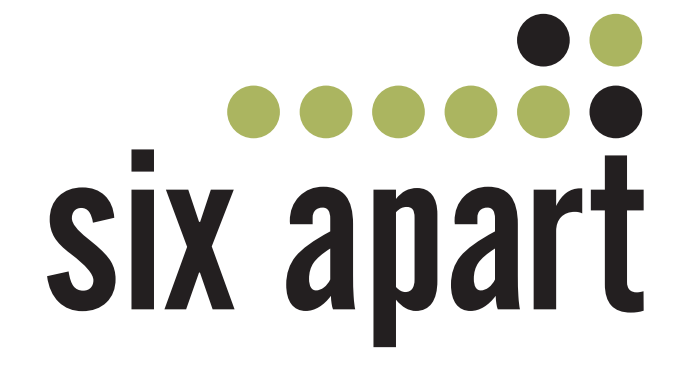

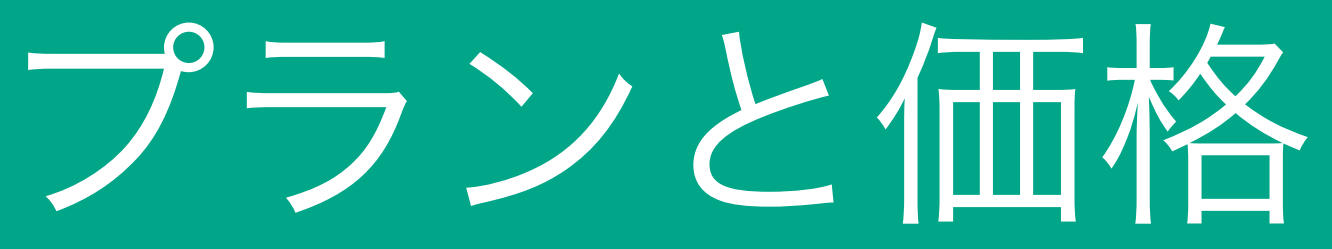

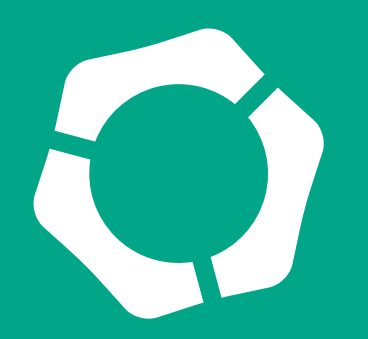

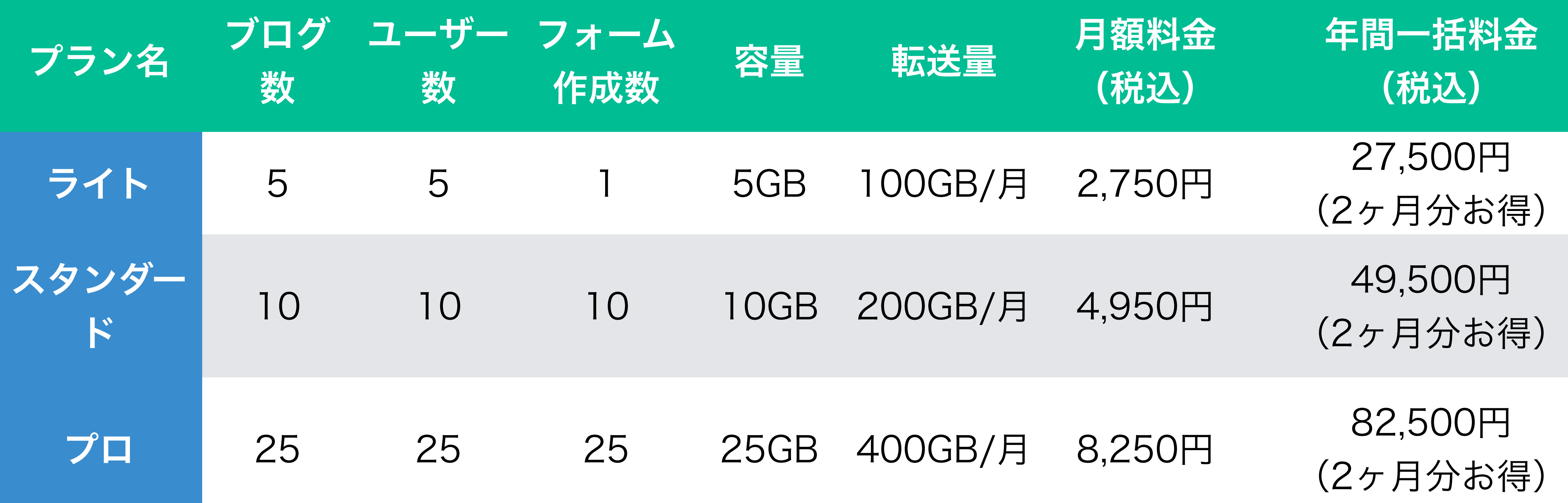

※ 上位のアドバンスプランもあります

※ ウェブサイト単位でのサイト・ライセンスの購入になり、ウェブサイト作成時に14日間のトライアル期 間がありますので、その間に購入手続きをお願いいたします。

※ 1アカウントで複数のウェブサイトをご契約いただけます。 ※ 決済方法は銀行振り込み・クレジットカード払い・請求書払いなど、複数の方法よりお選びいただけます。 PayPalでもご購入いただけます。

## SaaS型のCMSにするメリットとデメリット

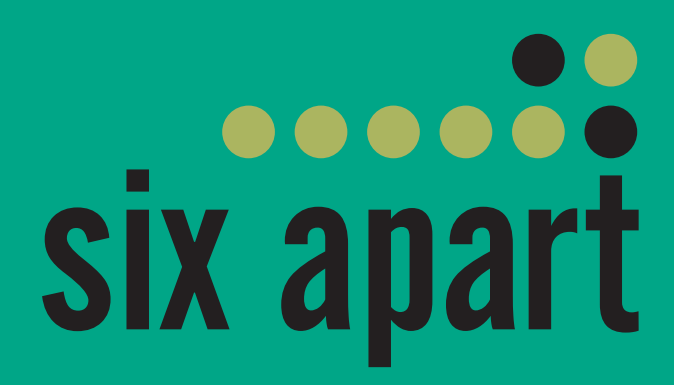

SaaS型CMSのメリットとデメリット

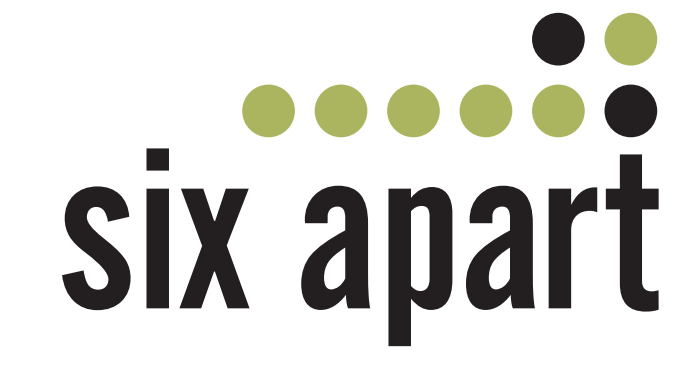

- サーバーやアプリケーションの管理が不要
- セキュリティ対策も気にしなくて良い
- アクセスの集中など高負荷に強い
- 利用料のみでバージョンアップ等追加費用が必要ない

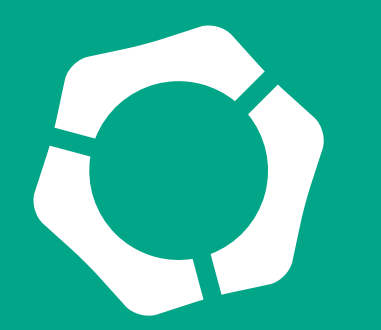

### メリット

- プラグインなどを入れることができない
- 独自プログラムなどを利用できない
- サーバーに手を入れるなどできない
- 同じような機能でも制限がある

### デメリット

## ソフトウェア版とMovableType.net の具体的な違い

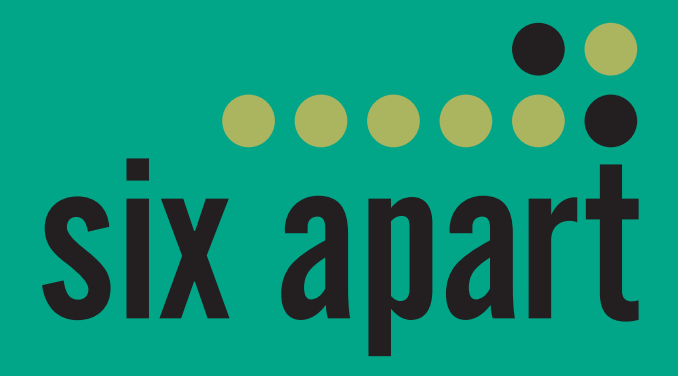

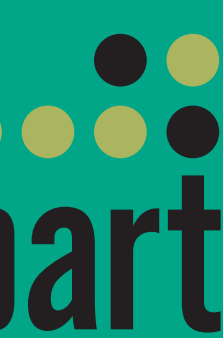

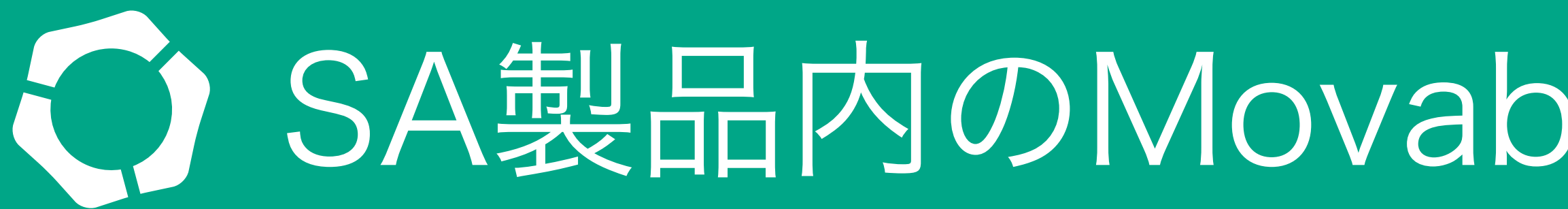

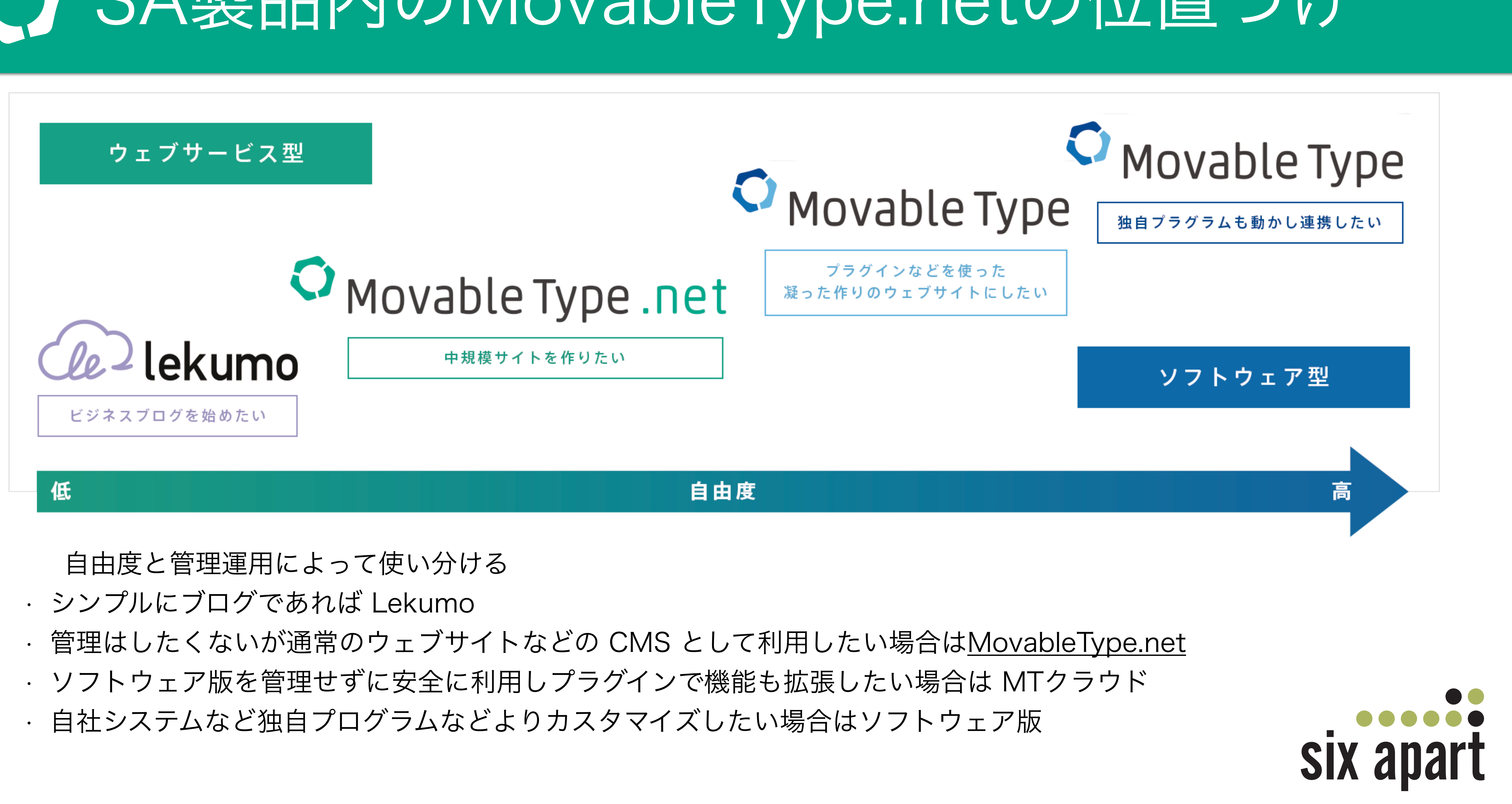

- 
- 
- 
- 

## SA製品内のMovableType.netの位置づけ

ソフトウェア版との主な違い

- ウェブサービス型である
- ページの生成が完全に動的化されている(再構築不要) • ページネーション機能がある
- 
- GitHub連携、メール投稿機能、カスタマイズしやすいレスポンシブテーマ など独自の機能やテーマがある
- カテゴリとフォルダはそれぞれ6階層まで
- カスタムフィールドは制限はあるが利用可能 • コメント、トラックバックがない
- 
- DataAPI がバージョン1相当
- プラグインは利用できない

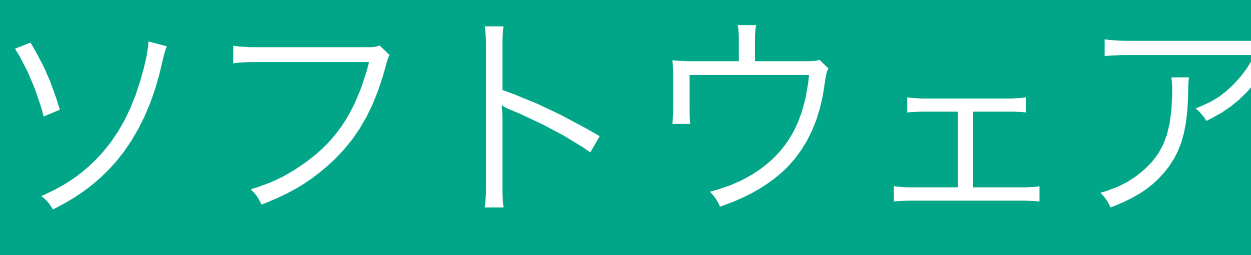

比較表

### <https://movabletype.net/features/compare.html>

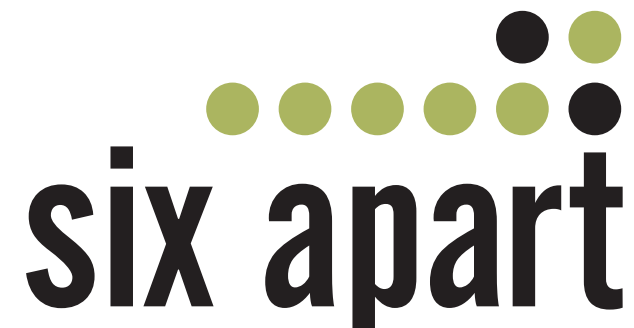

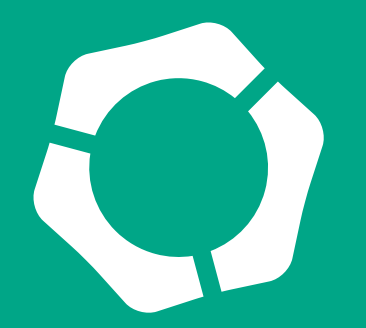

ソフトウェア版との違い一覧

指定日非公開 メール投稿 エントリータグ(シークレット)タグ カテゴリ フォルダ カスタムフィールド サーバーサイドインクルード テーマ機能(インポート・エクスポート) カテゴリとカスタムフィールド連携

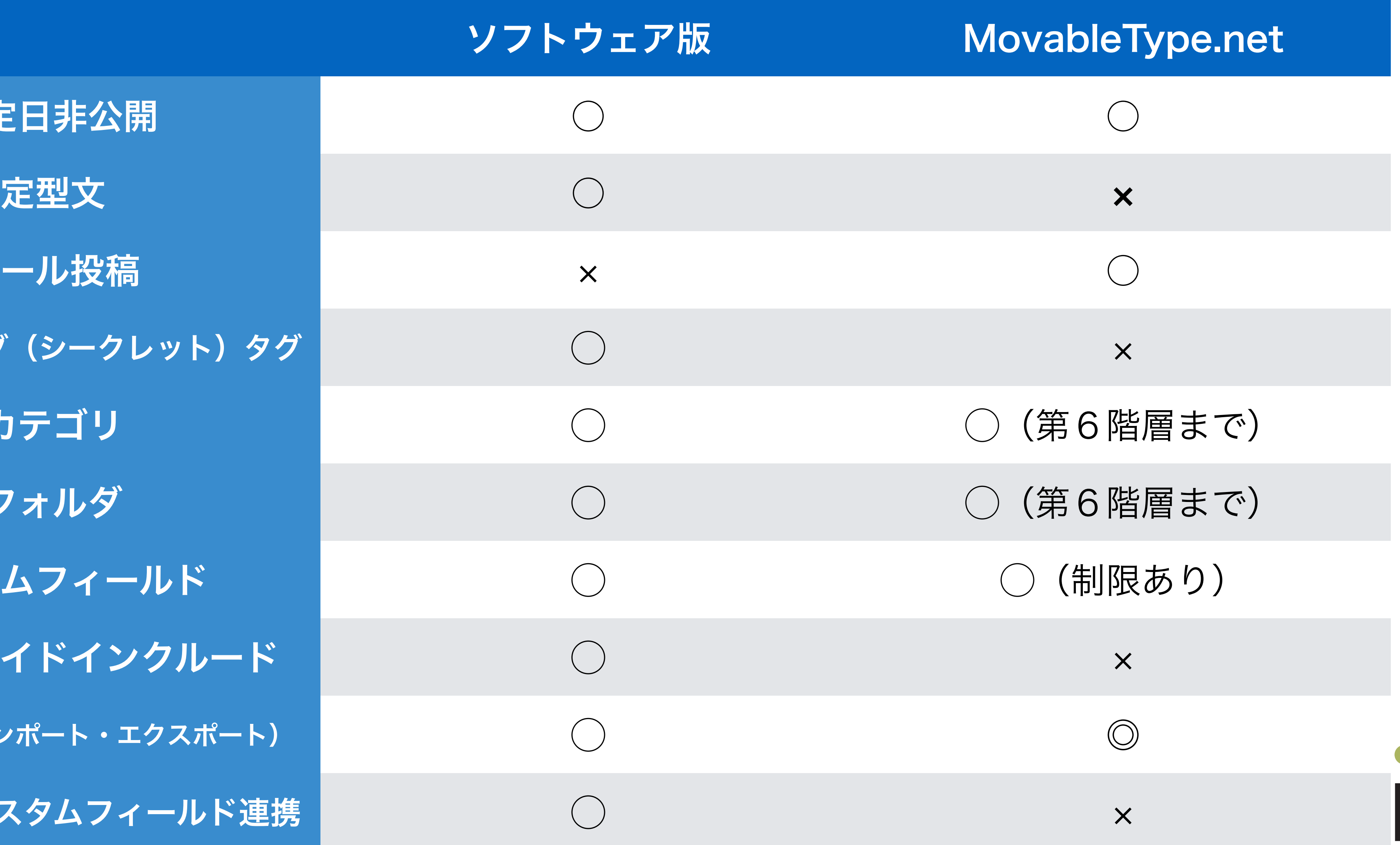

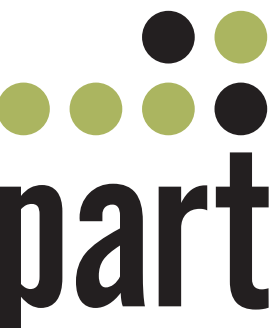

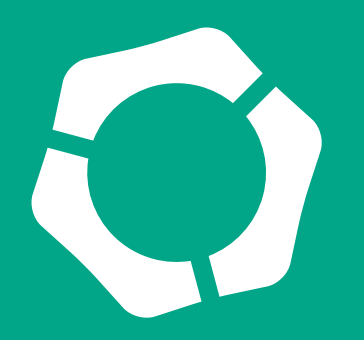

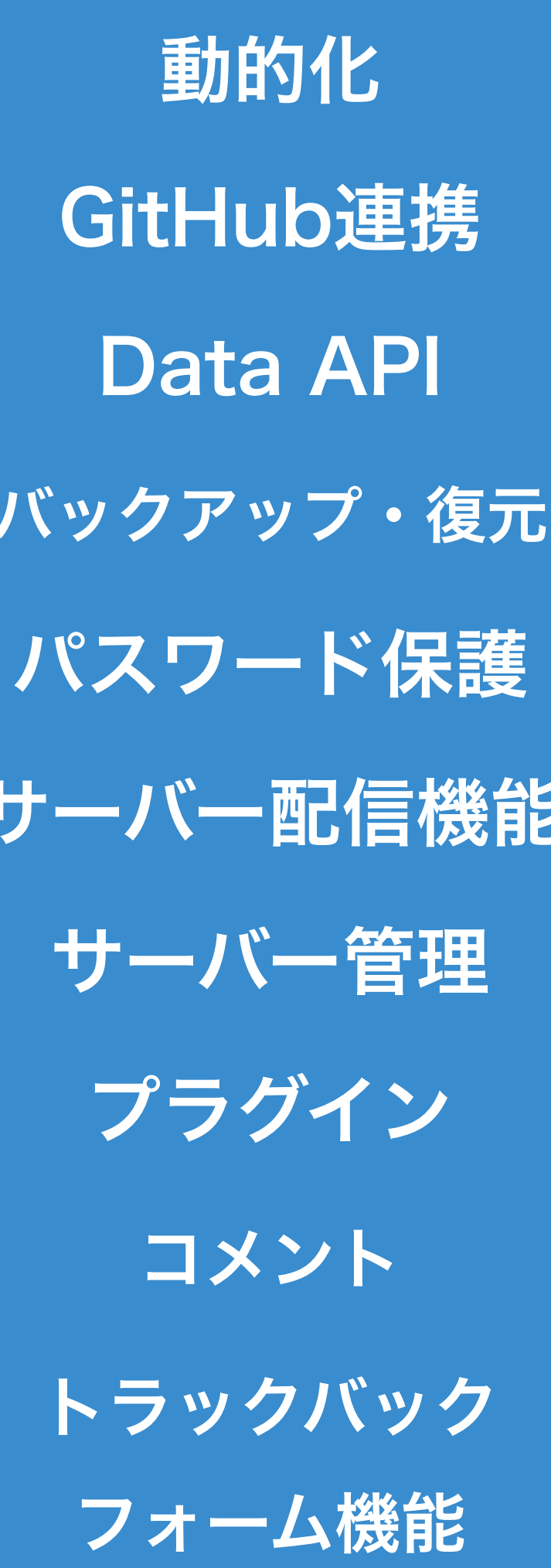

ソフトウェア版との違い一覧

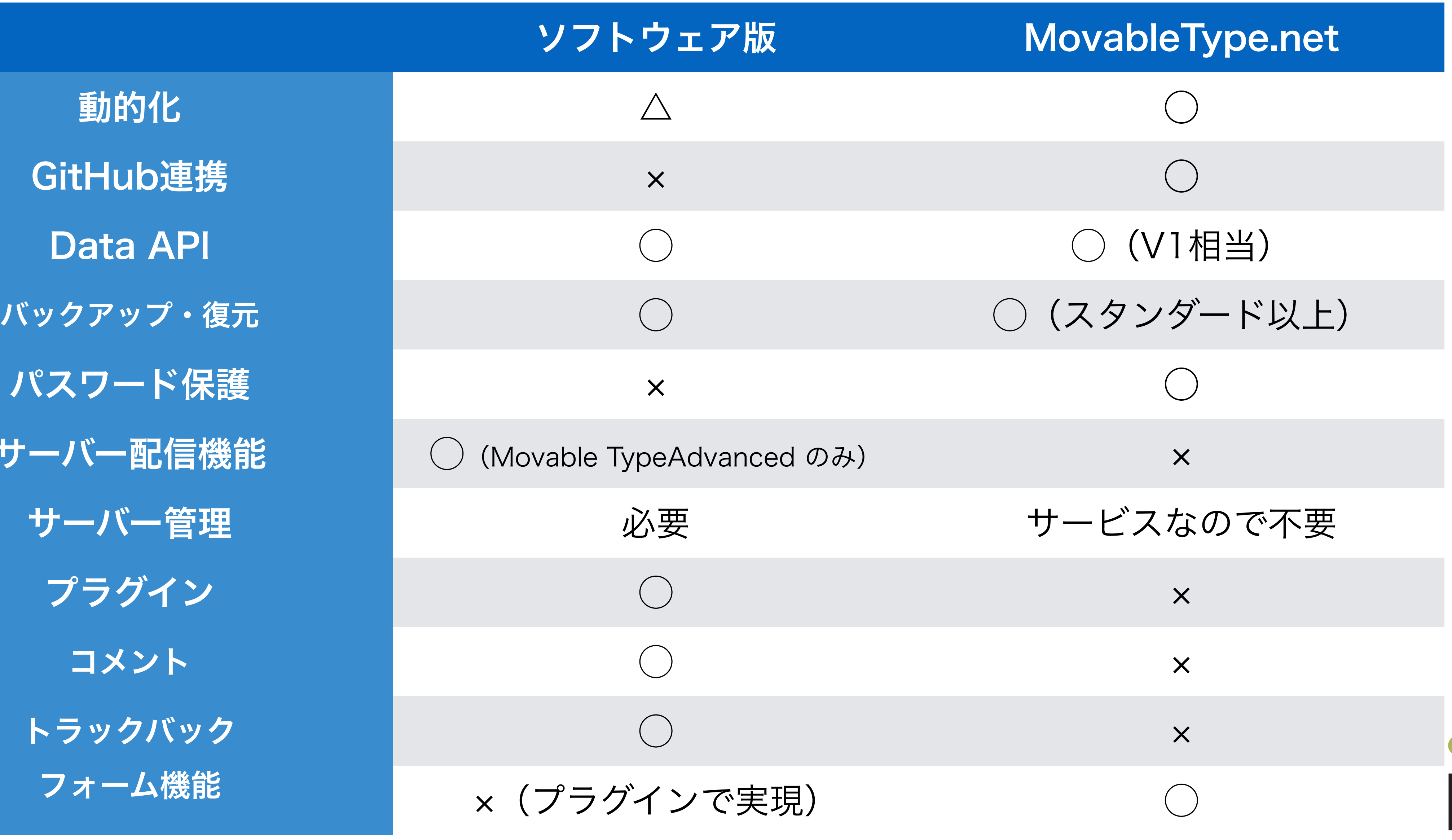

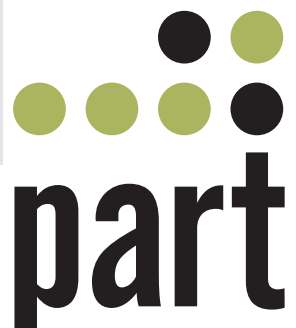

## MovableType.net の独自機能

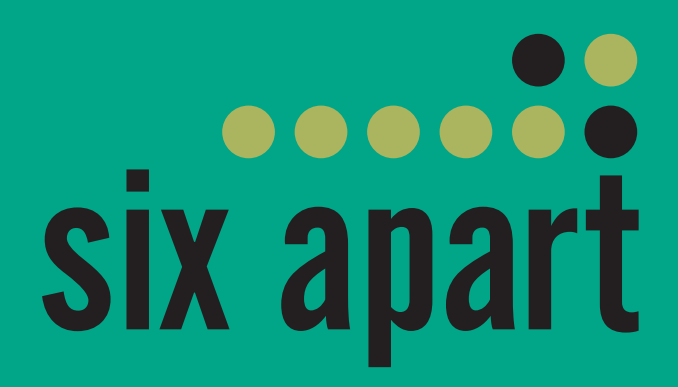

## 追加費用なしの常時SSL対応

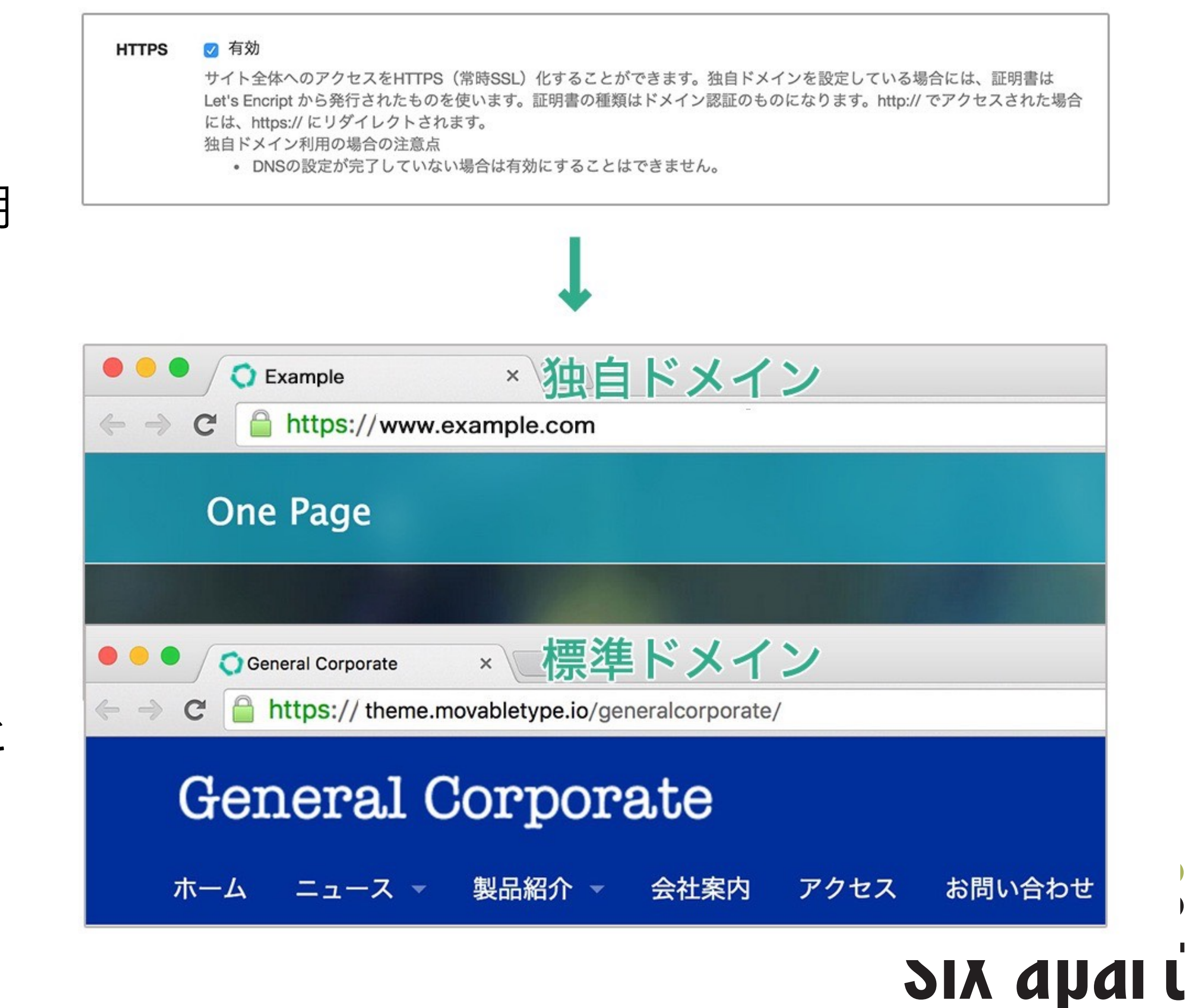

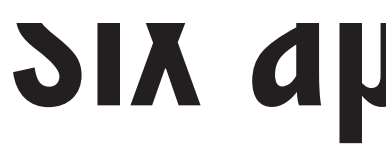

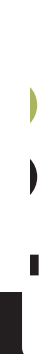

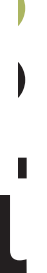

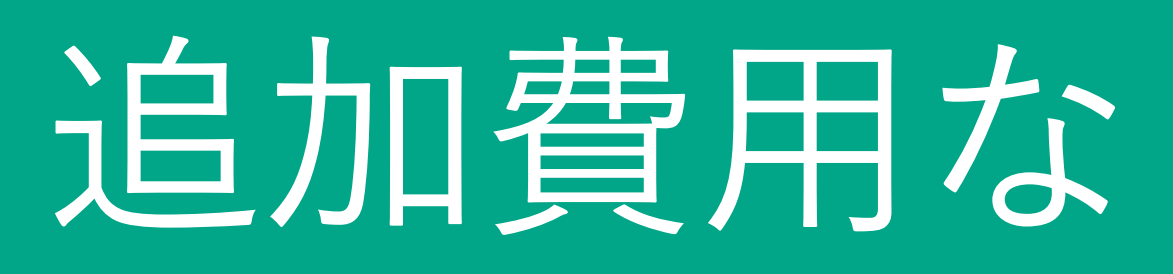

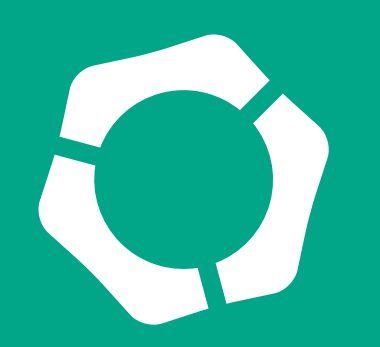

## **標準ドメインも独自ドメイン**

**も無料で常時SSL化**

標準ドメインのサイトではサービス共通のSSL証明 書を利用し、独自ドメインのサイトでは、非営利 団体ISRGが提供する無料でSSL/TLS証明書を発行 するサービス「Let's Encrypt」のドメイン認証型 SSL証明書を利用します。

サーバ証明書の更新は、シックス・アパートが行 うため、面倒なサーバ証明書の更新作業を行うこ となく、常時SSLに対応したサイトを運用すること が可能です。

**※スタンダードプラン以上なら持ち込みSSLも利 用OK**

ブロックエディタ

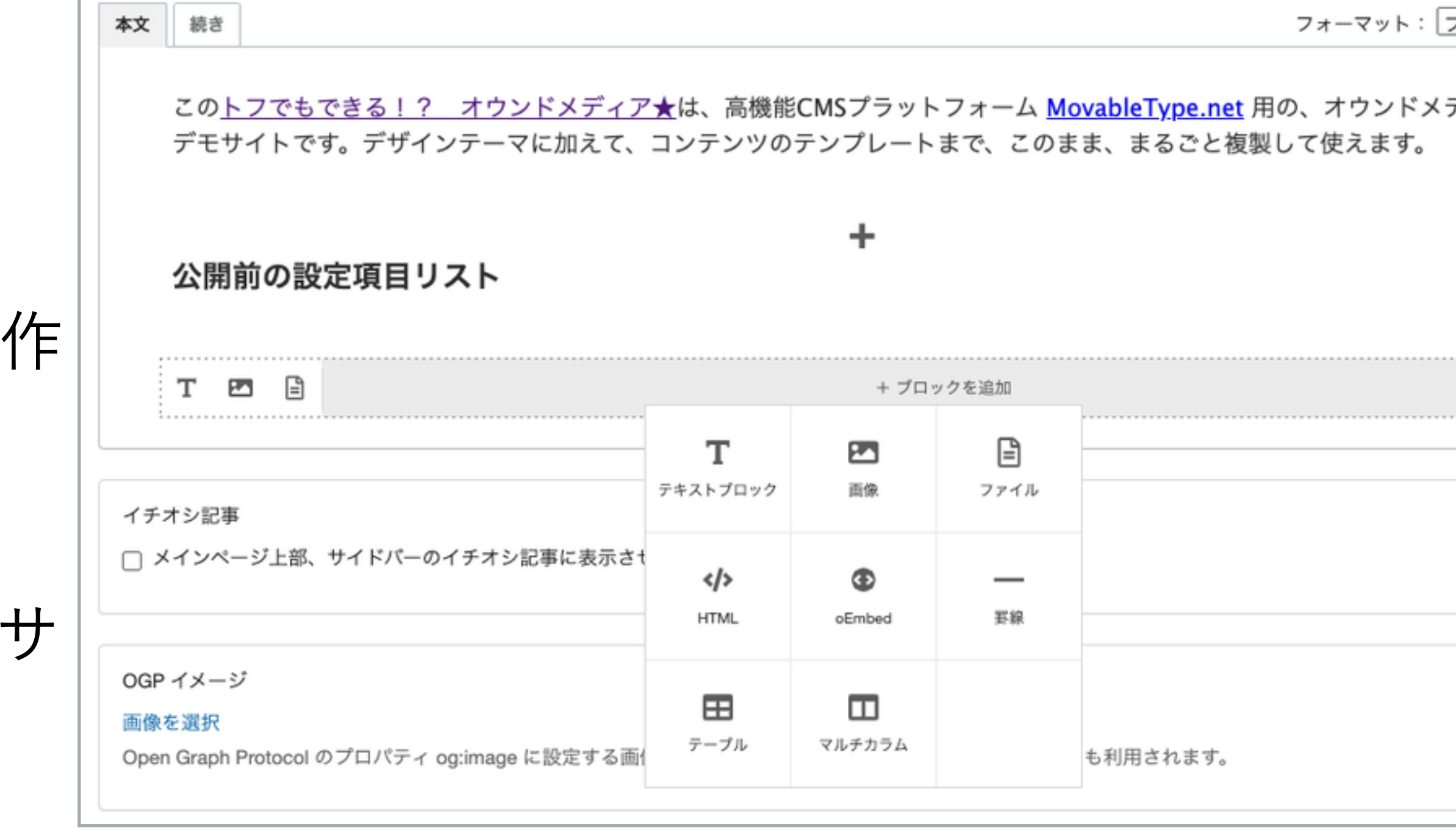

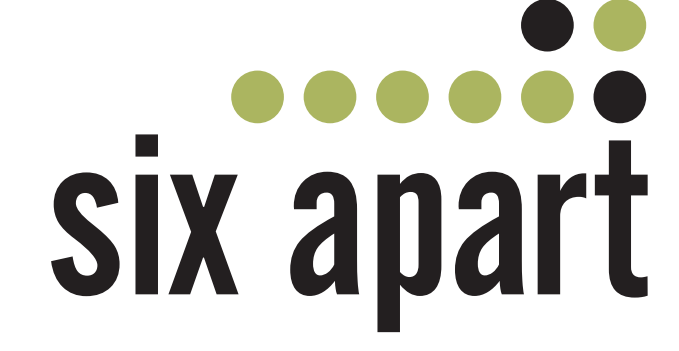

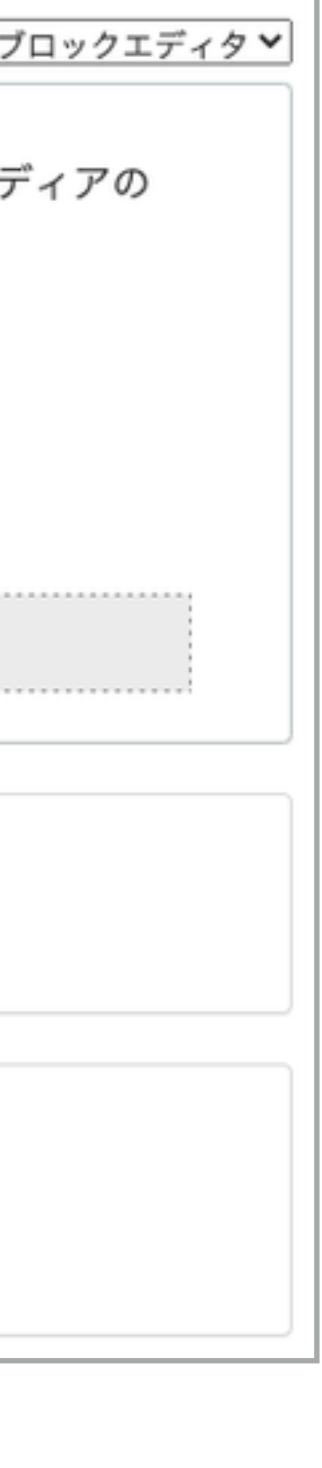

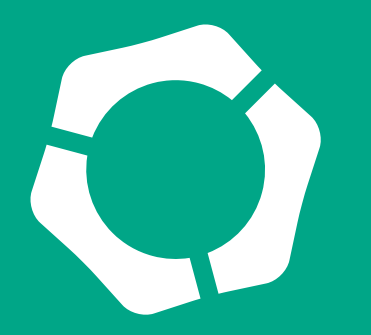

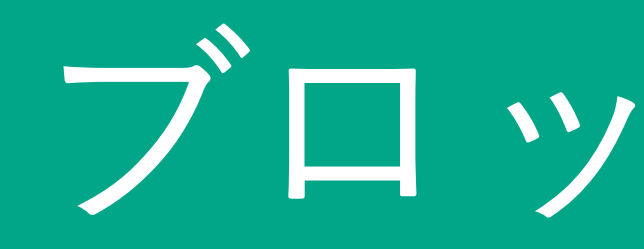

## **要素ごとのブロックを 追加しながら編集できる**

標準のブロックを追加していくだけでコンテンを 成できるブロックディタ。

標準のブロックと自分で作成したカスタムブロッ クを利用することにより、運用のしやすいウェブ イトを作ることが可能です。

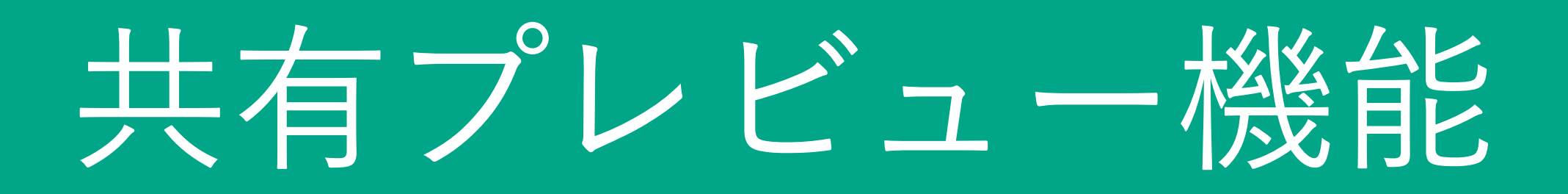

推測されにくい固定のURLでプレビューできる ので、社内の人や関係者に共有して内容を確認し てもらうことが可能です。 個別ページの状態だけではなく、トップページ や一覧ページではどのように表示されるかを公 開前に確認できるのも特長です。 安全のためパスワードも設定できます。

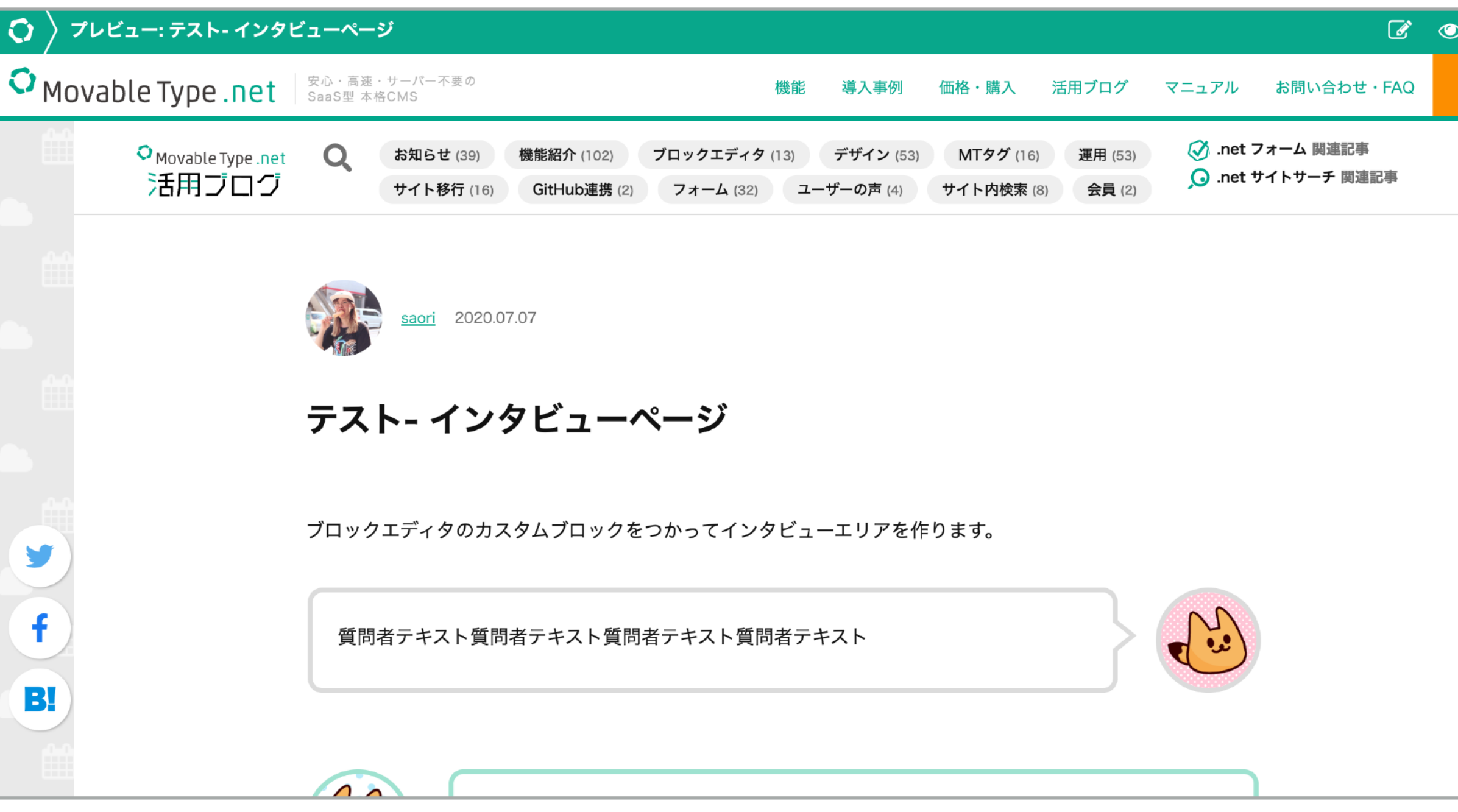

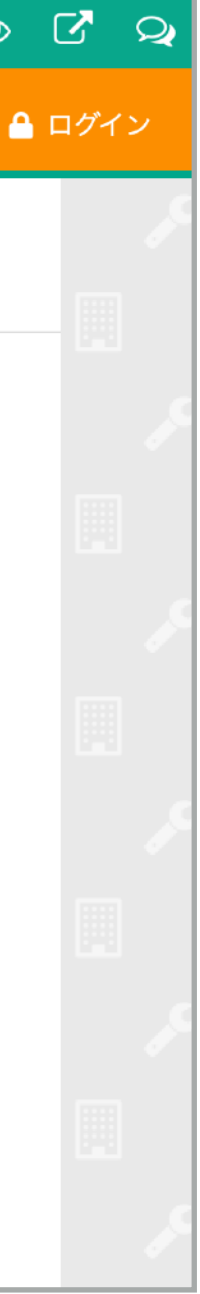

## **記事やウェブページを 公開前に共有**

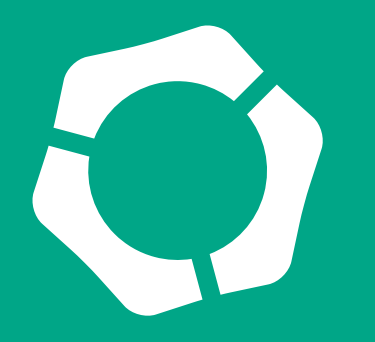

### **運用の助けとなる差し替え予約機能!**

指定した日時に、公開している記事やウェブページを 差し替えることが可能な「差し替え予約機能」

- 「公開中」の記事はそのままで、次に更新する内容 を「差し替え版」として作成
- 差し替えの予約が可能
- 「公開中」の記事が差し替わるたびに、自動的に履 歴が残る
- 「差し替え版」は過去の差し替え履歴や、「公開中」 の記事を引用して作成可能

## 差し替え予約機能

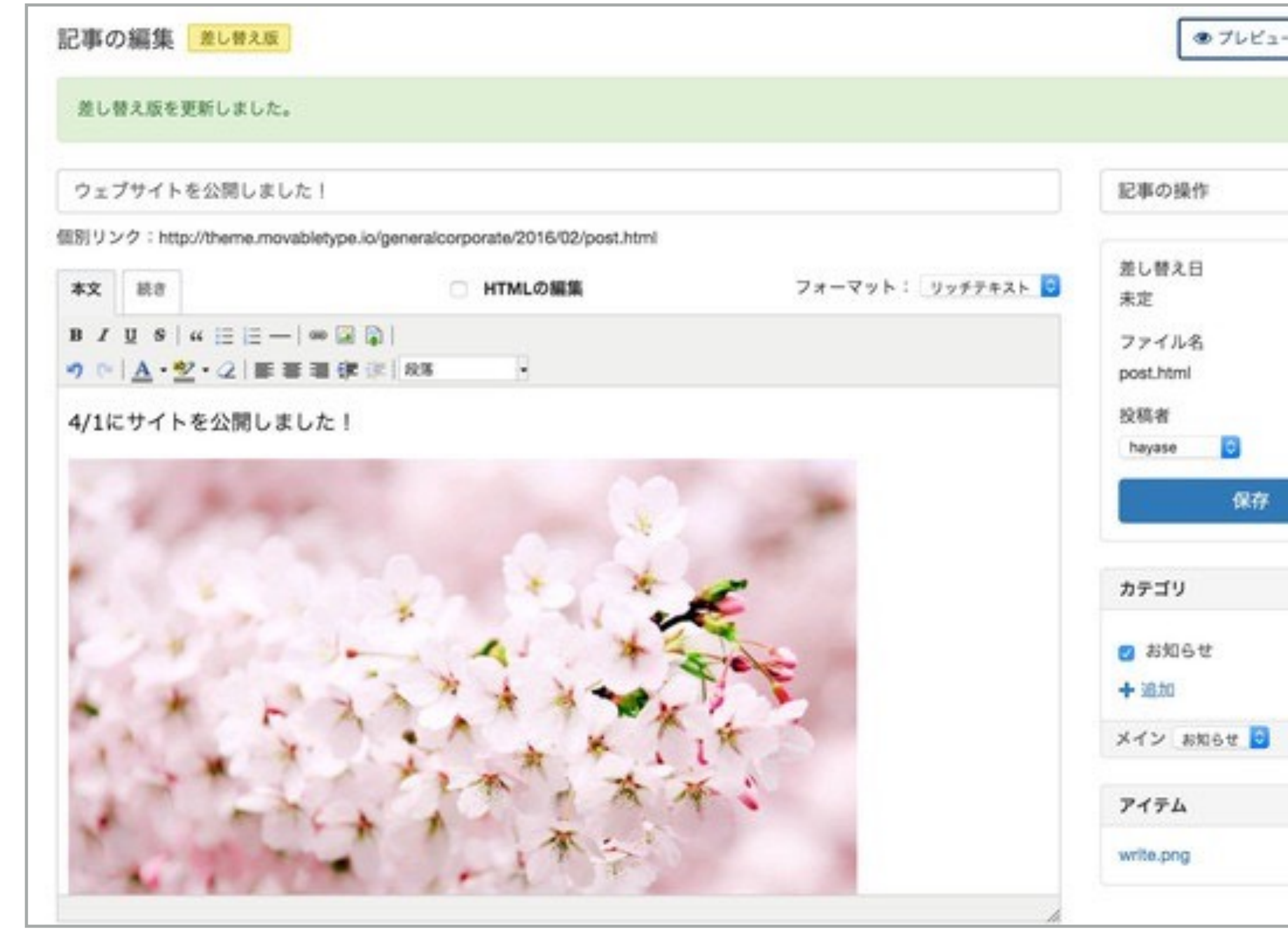

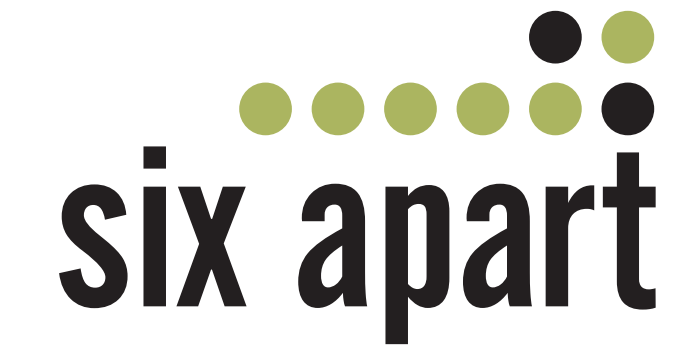

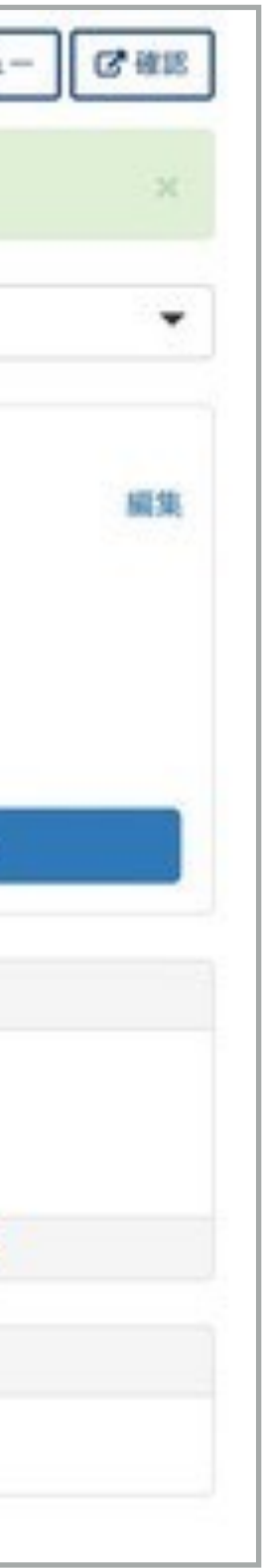

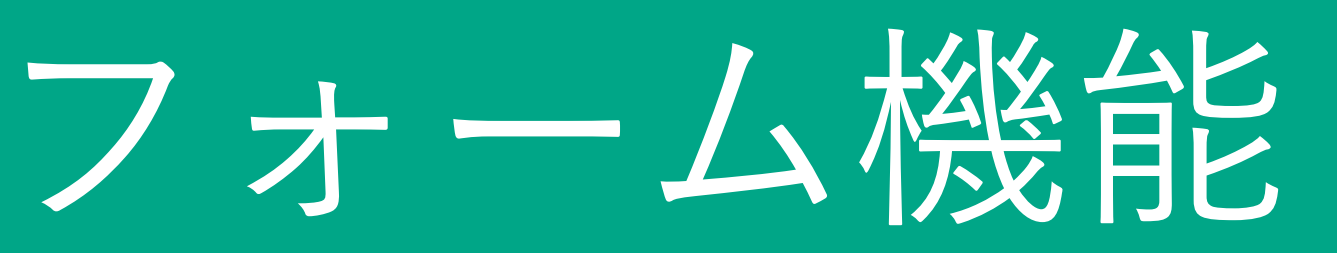

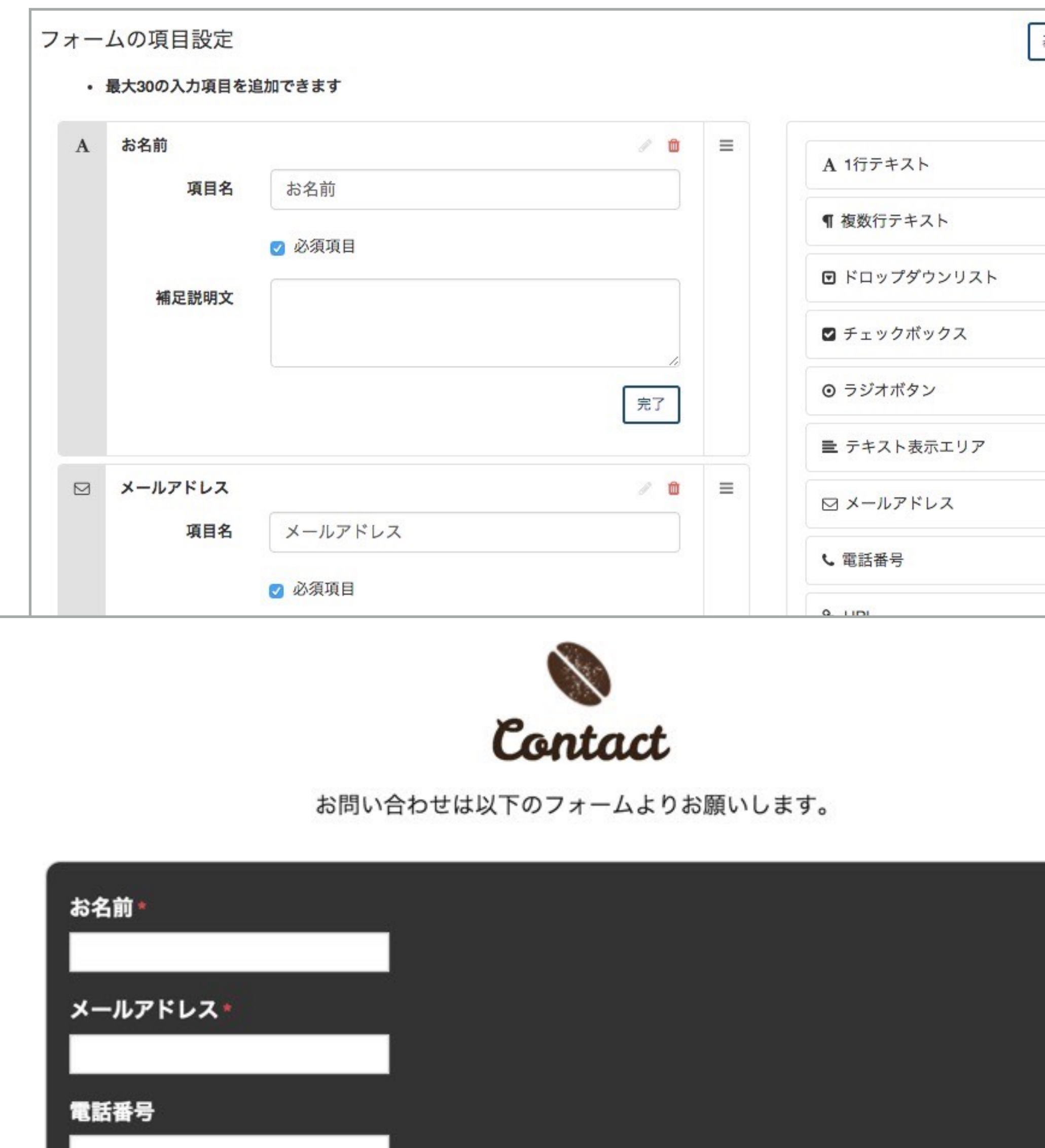

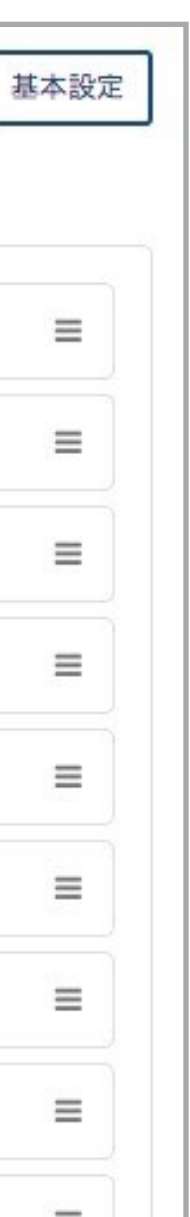

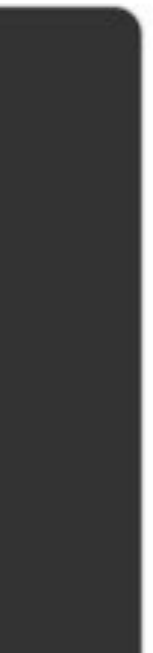

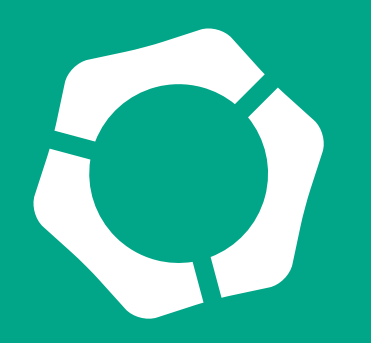

## **お問い合わせなどに使える フォーム機能を標準装備**

指定されたコード埋め込むだけで簡単に、 お問い合わせフォームを設置することがで きます。

項目やラベルなどを自由に設置し、並び替 えも可能です。

ファイルも添付することができます。

また、受付データをサーバーに保存しCSV でダウンロードもできます。

## MovableType.net で構築・運営 に向いているサイト

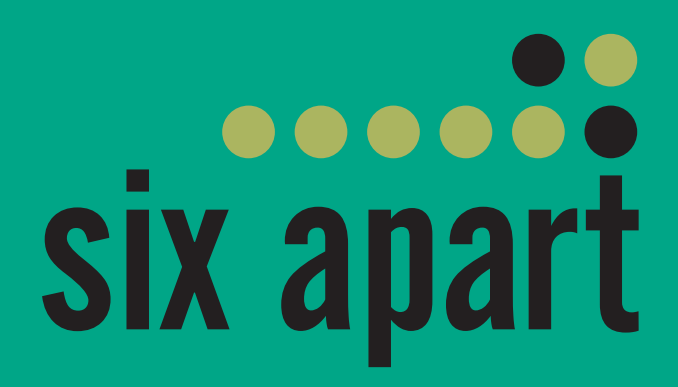

- サーバー管理者がいない
- サーバー管理に追加コストをだせない
- 記事数がとても多い
- 瞬間的なアクセスが多い可能性がある
- 運営費用を抑えたい
- HTMLレベルでデザインしたい
- 効率良くサイト制作をしたい
- 複数人で管理したい

[MovableType.net](http://MovableType.net) が向いているサイト

※ 前提として独自拡張ができないため、標準の機能で実現できる

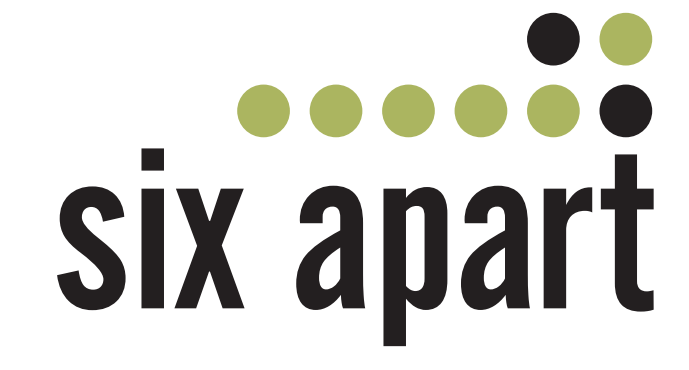

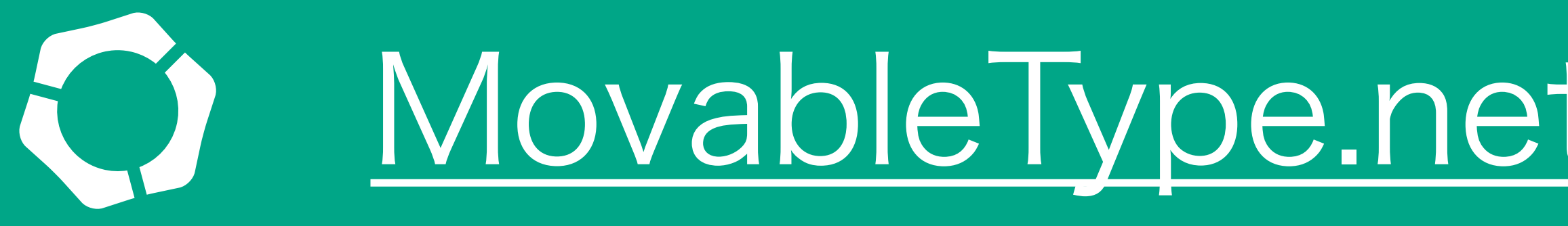

以下のような要望・課題を解決することができます。 サイトであることが重要になります。

## MovableType.net の活用例

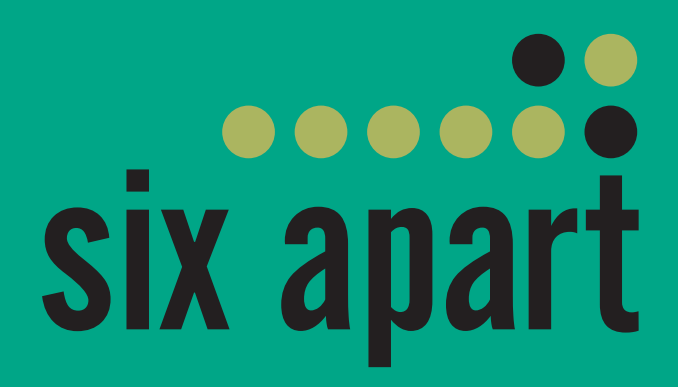

メディアサイト

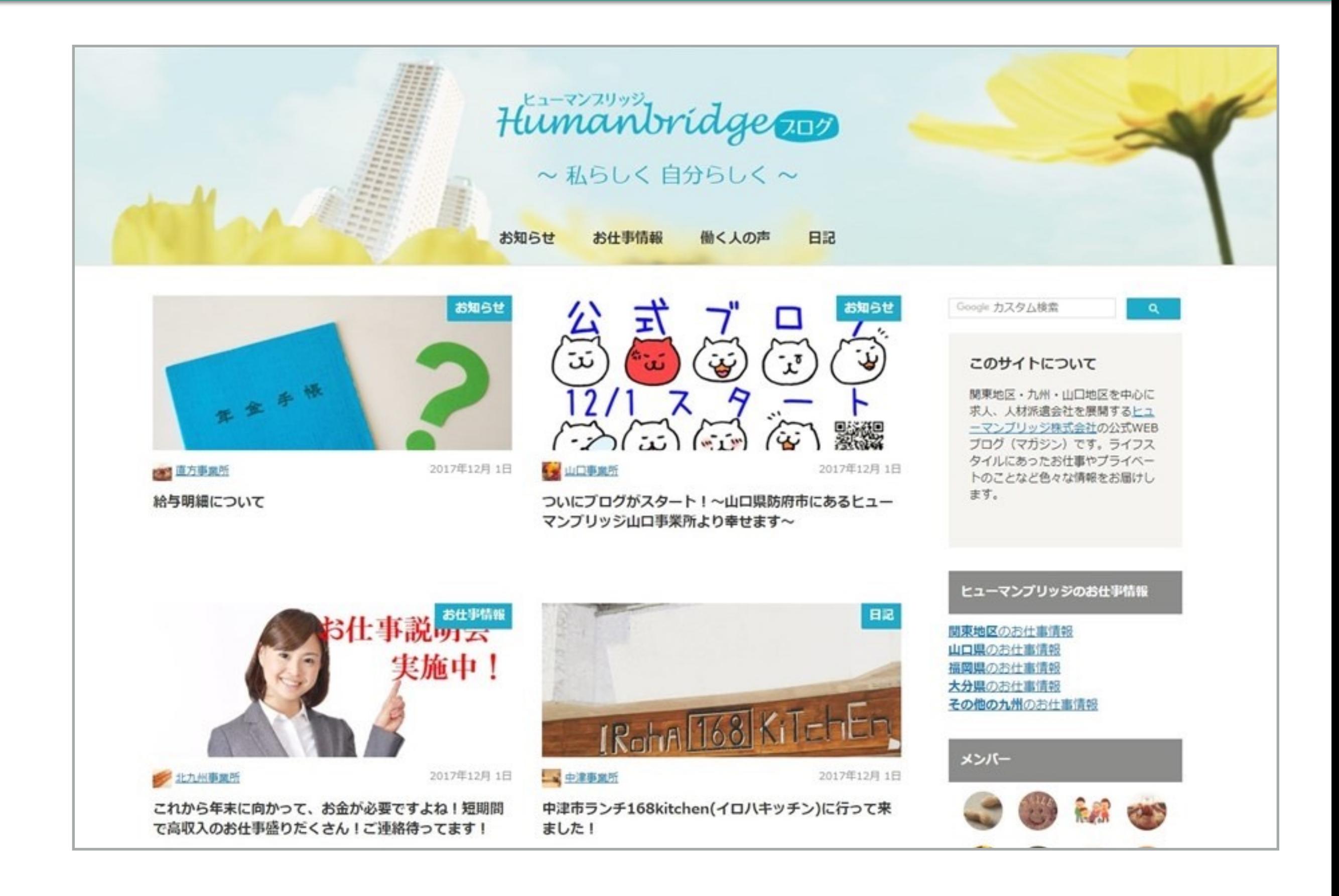

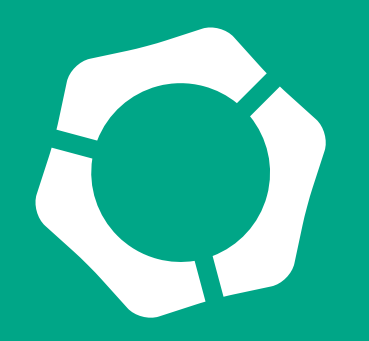

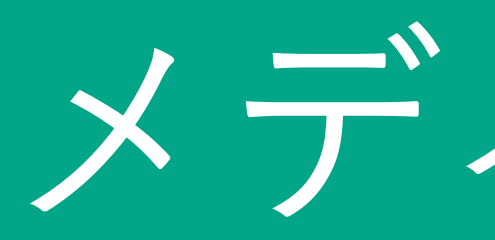

### **ヒューマンブリッジ株式会社 様**

https://www2.humanbridge.co.jp/

複数の事業があるので、複数ブログを作成で きる点も魅力でした。

契約後すぐにワークフロー機能が追加されま した。実際に使ってみると、公開前に責任者 のチェックができてとても便利です!

### 記事数が2000件を超えるメディア サイト

#### ご担当者様のコメント

アーティストサイト

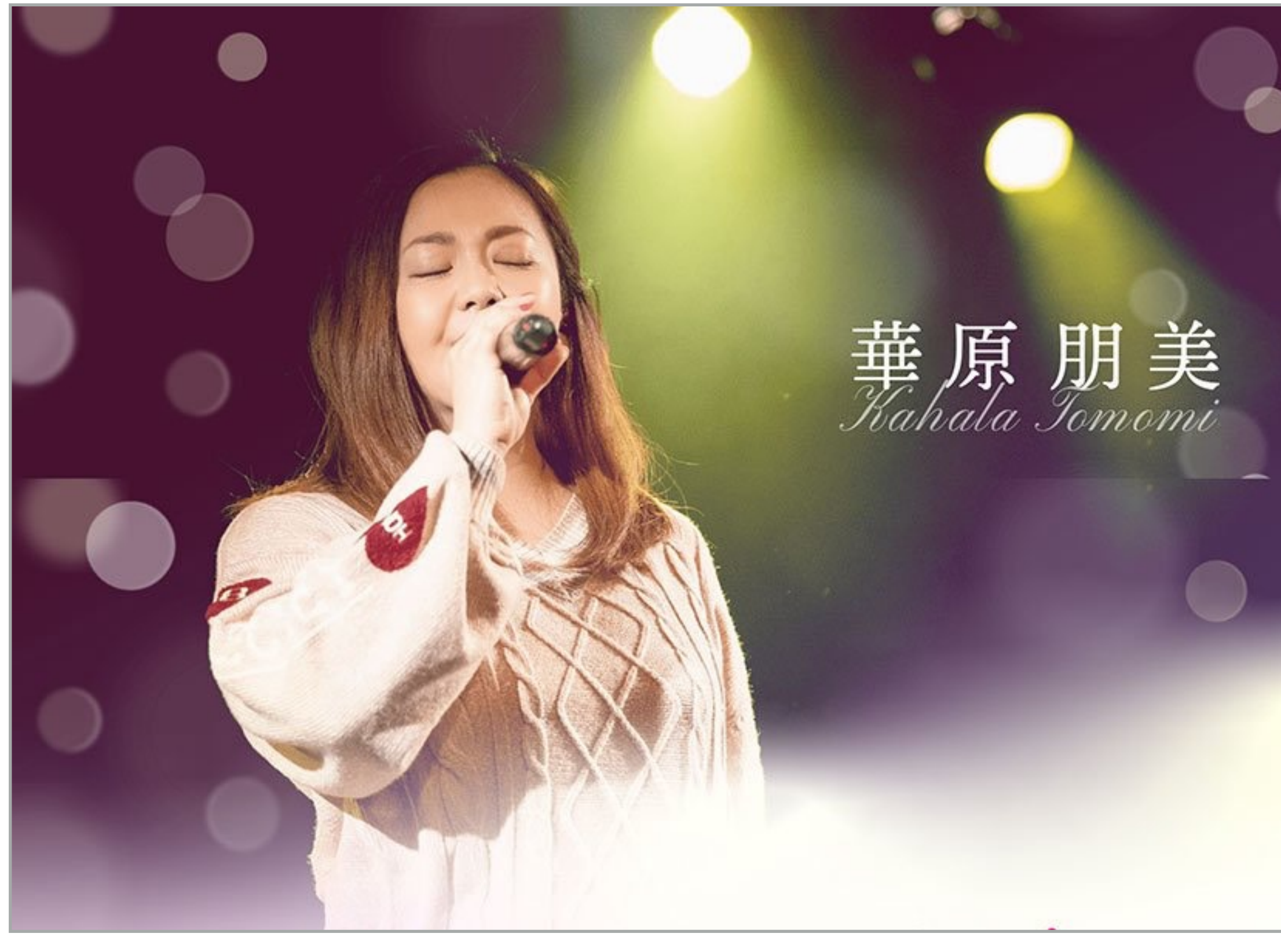

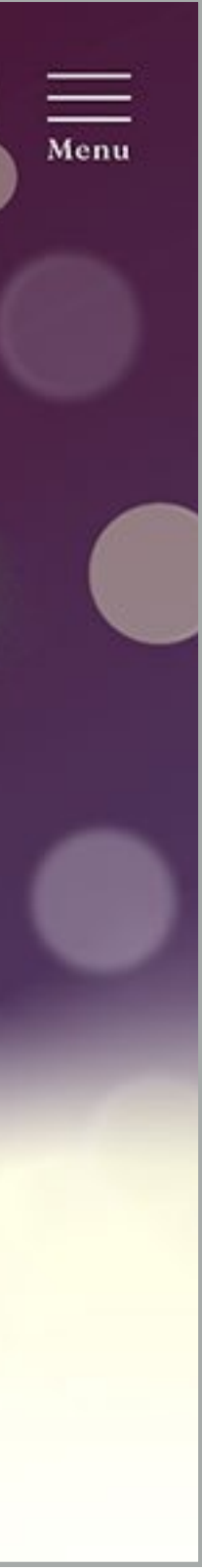

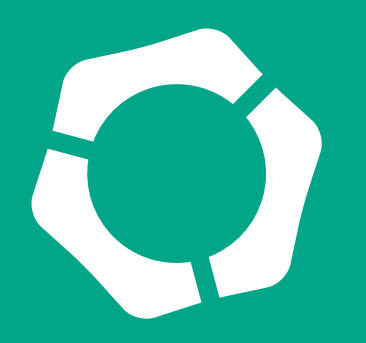

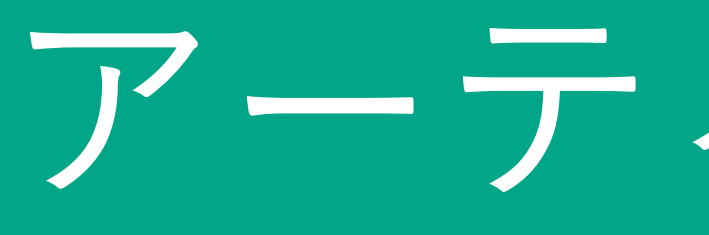

### **株式会社伝元様**

https://kahala-tomomi.jp/ 歌手の華原朋美さんの公式サイト 急なサイトアクセスにも対応

#### ご担当者様のコメント

メンテナンスやセキュリティ面を鑑みて導入 しました。

CMSを導入してもデザイン面などに制約が

無く、動的な演出なども入れられて良かった です。

ECサイト

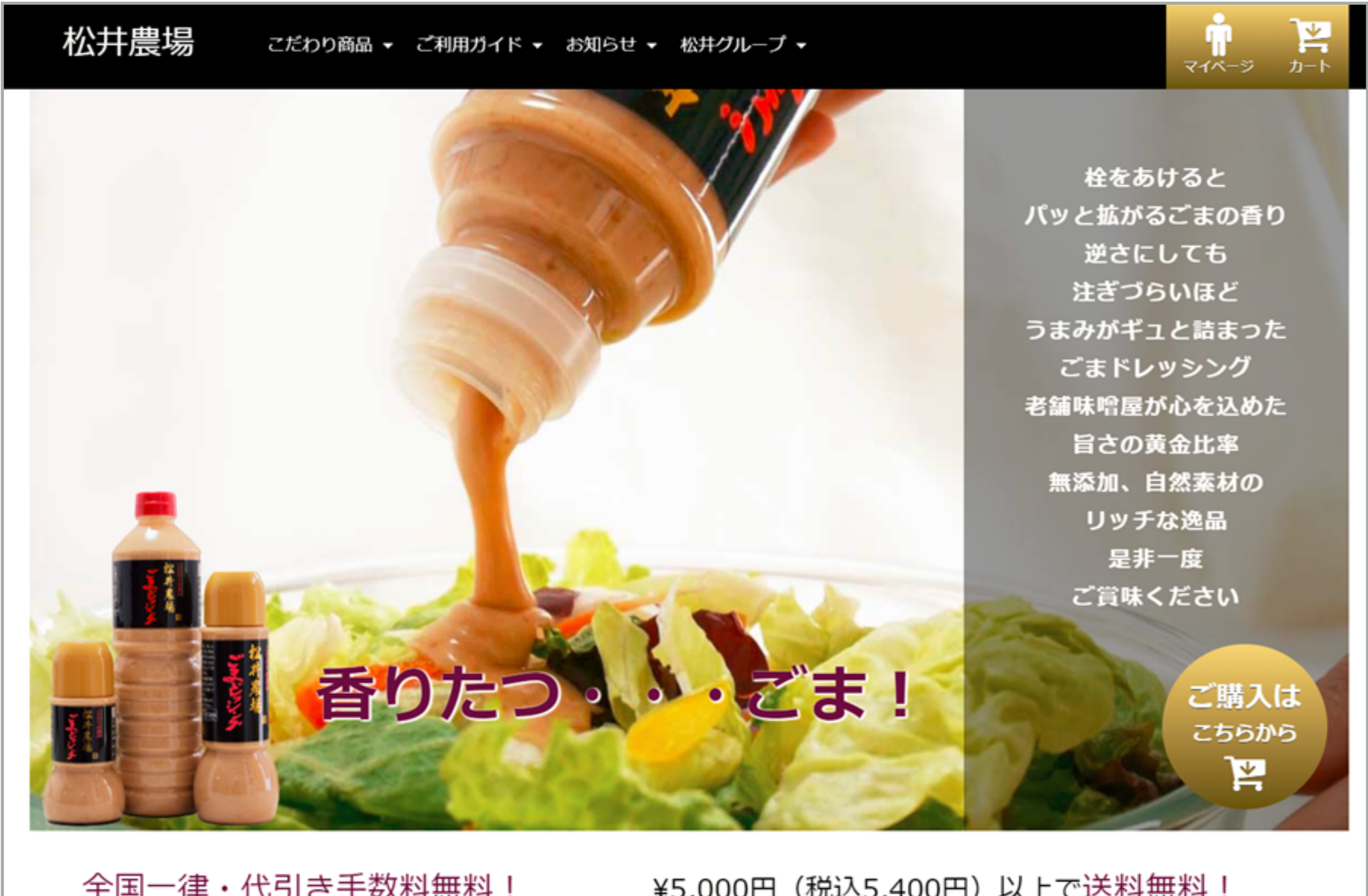

¥5,000円(税込5,400円)以上で送料無料!

全国一律・代引き手数料無料!

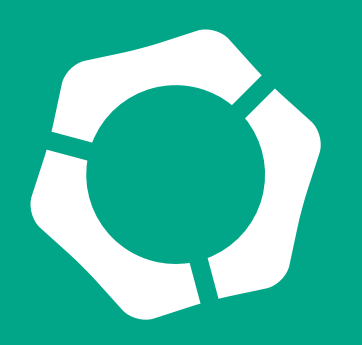

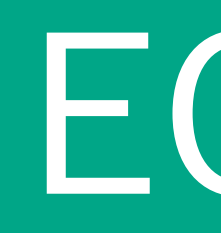

### **松井味噌株式会社様**

## https://omiso.co.jp/ ASPカートサービスと連携した ECサイト

#### ご担当者様のコメント

今までHPの管理や更新業務経験はありませ んでした。それでも、Wordで文章作成する 感覚で操作できています。

大学のサイト

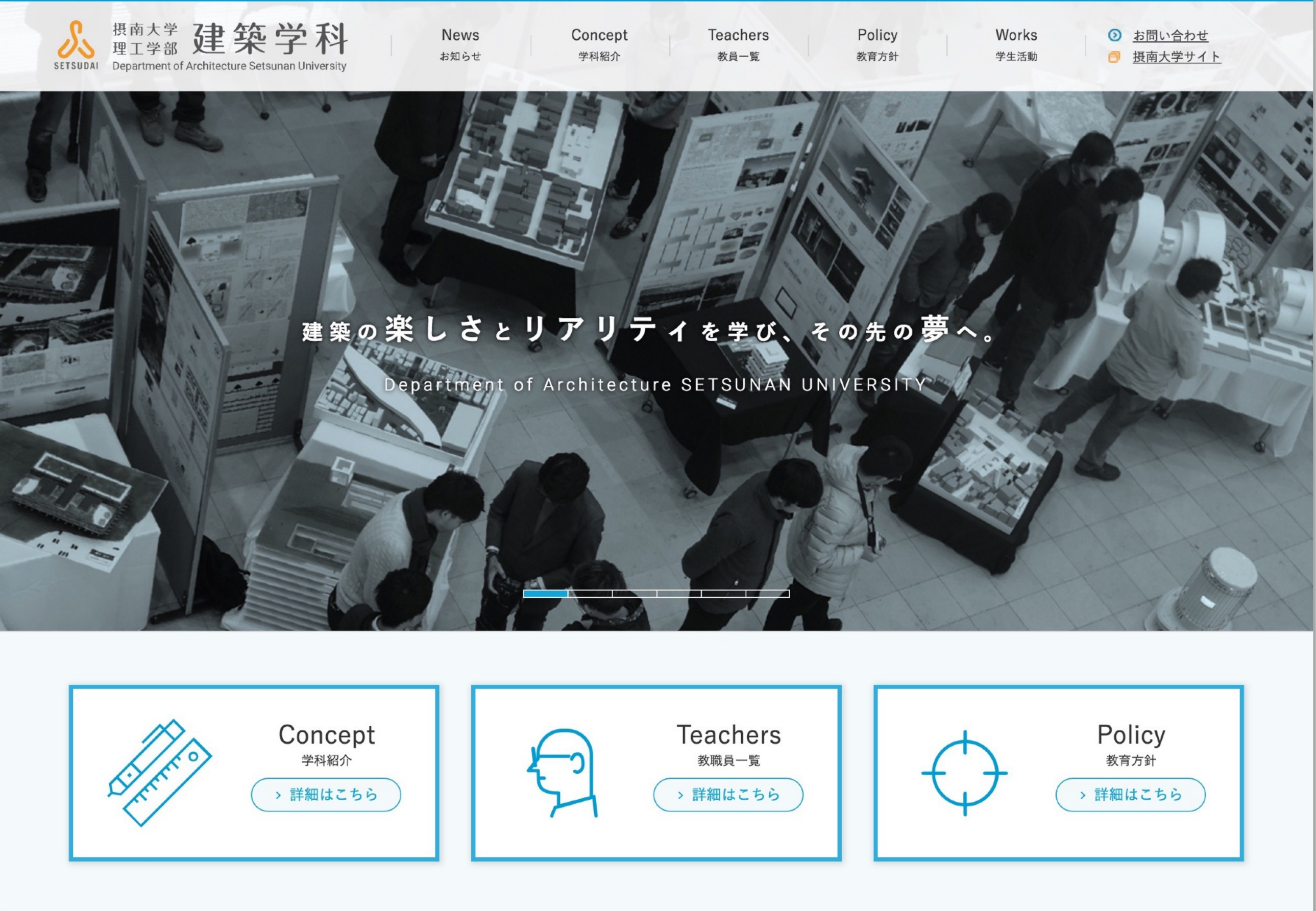

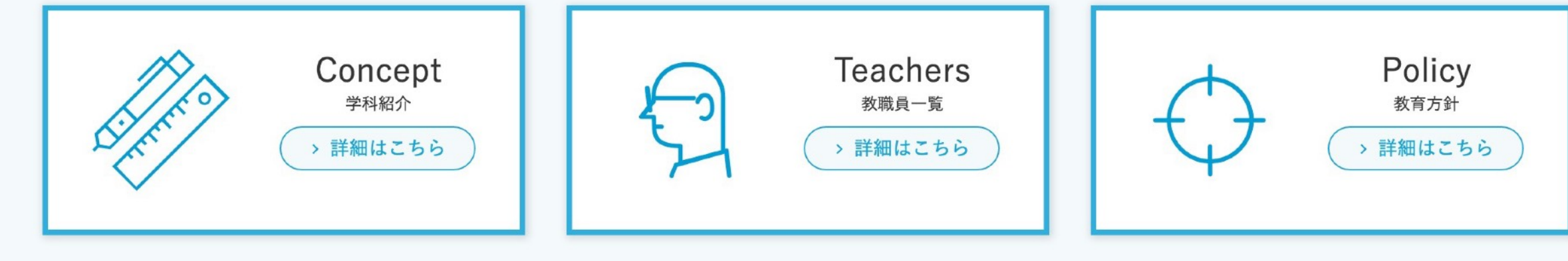

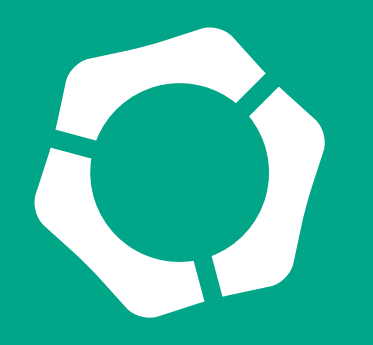

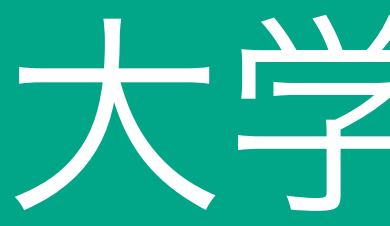

### 摂南大学理工学部建築学科 様

#### 有限会社エー・エム・アール ご担当者様のコメント

<http://www.arc.setsunan.ac.jp/>

第一にセキュリティ面を重視しました。教 育機関のサイトなのでオープンソースの CMSでは少し不安があり、セキュリティ 対策やサーバー管理をシックス・アパート に任せることができる MovableType.net は、コストパフォーマンスが高いと感じ選 択しました。

自治体のサイト

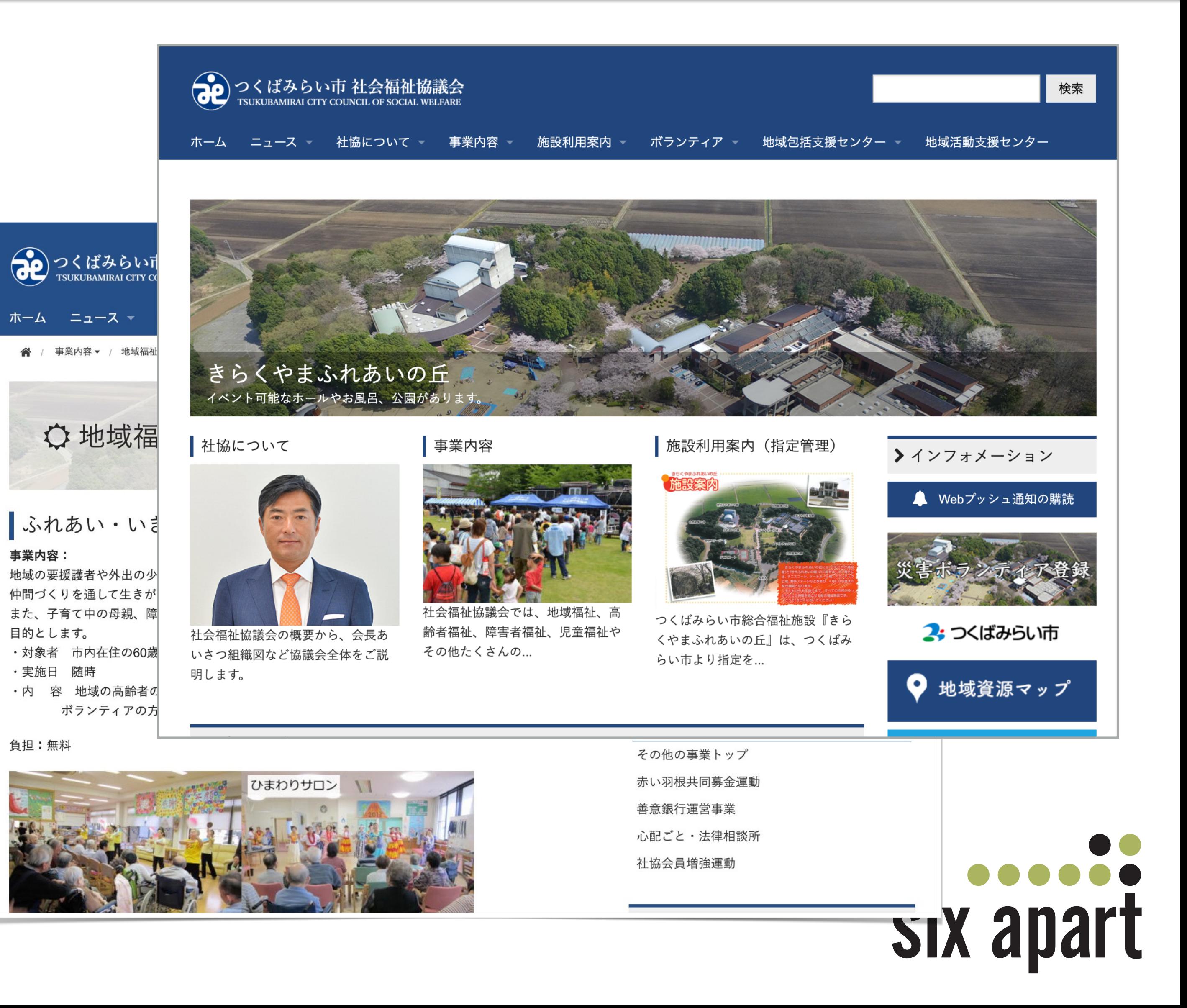

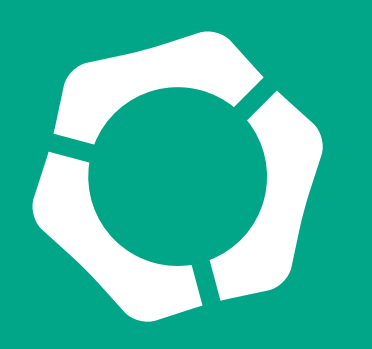

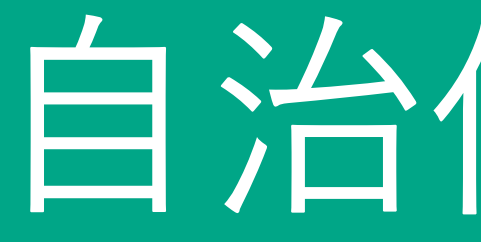

## **つくばみらい市社会福祉協議会様** ホームページ・ビルダーでボラン ティアが管理していたサイトをリ ニューアル。 担当者が誰でもスピーディーに更 新可能に。 <https://www2.tm-shakyo.jp/>

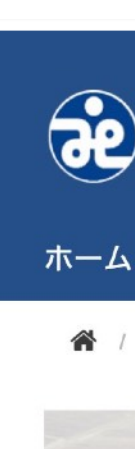

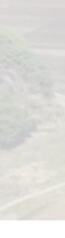

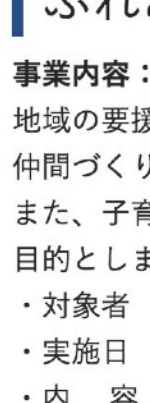

負担:無料

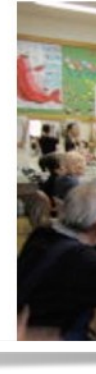

## 会員向けサイト

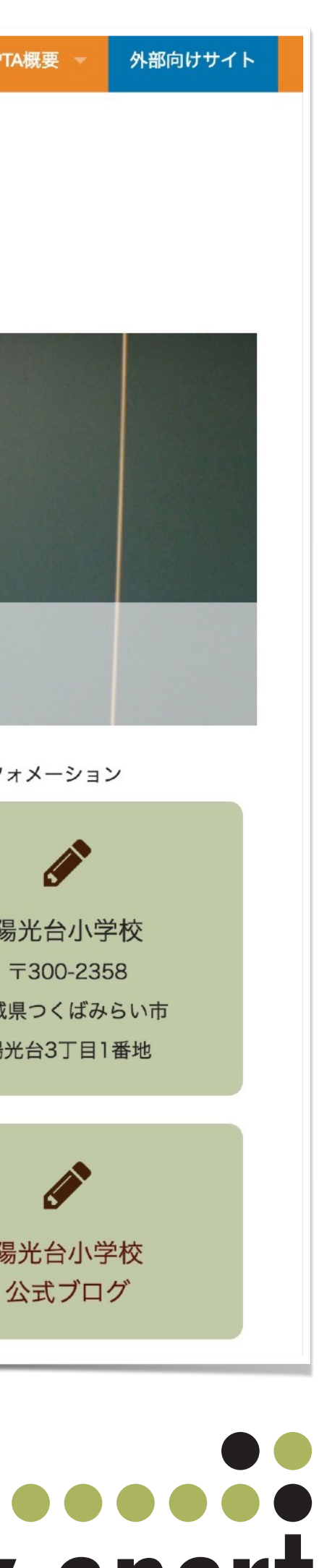

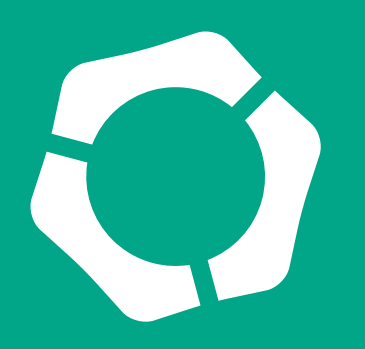

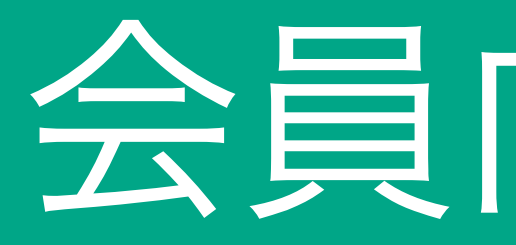

## 陽光台小学校PTA様

小学校のPTAのウェブサイト 一般向けとパスワード保護を 使った会員向けページを作成

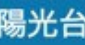

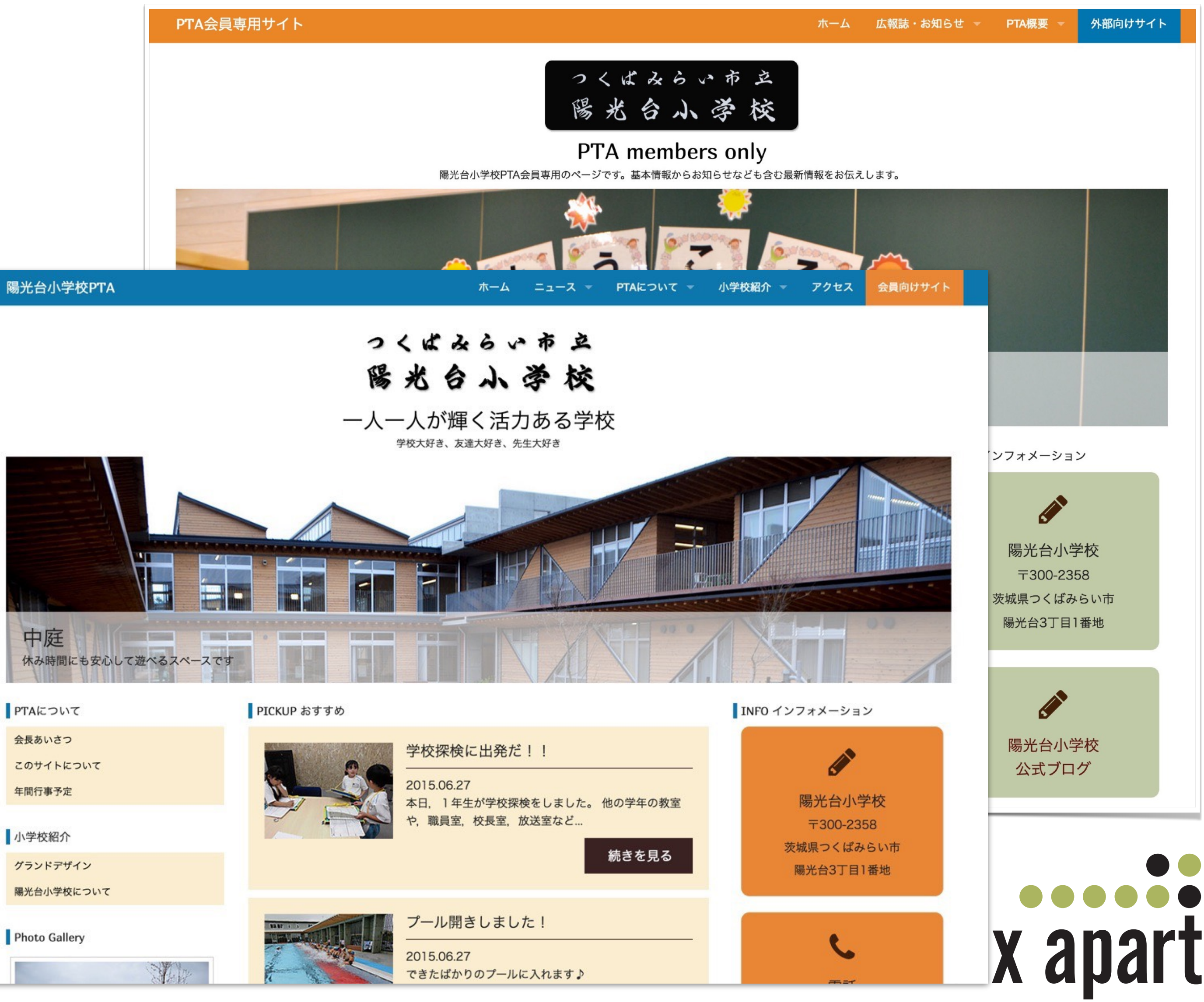

<http://youkoudai.movabletype.io/>

## MovableType.net を使う場合の サイト構築から公開までの基本的な手順

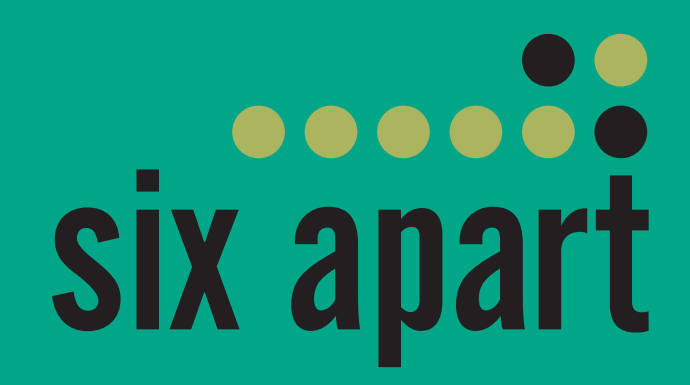

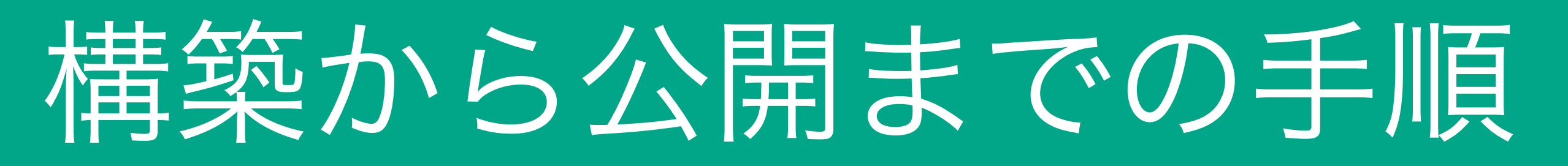

- アカウントの作成
- ウェブサイトの作成
- テーマの選択
- (無料トライアル中に購入)
- サイトのパスワード保護
- テンプレートの構築
- 記事・ウェブページなどのデータの投入
- 独自ドメインの設定
- GoogleAnalyticsなど公開前に設定を確認

### [MovableType.net](http://MovableType.net) サイト構築をし公開するまでの大まかな手順は

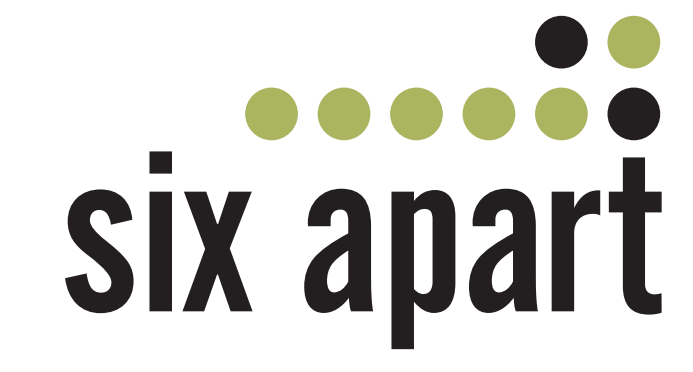

# 以下になります。

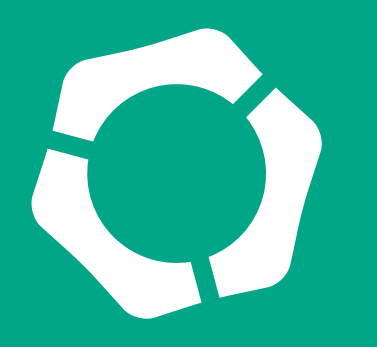

ベーステーマをカスタマイズ

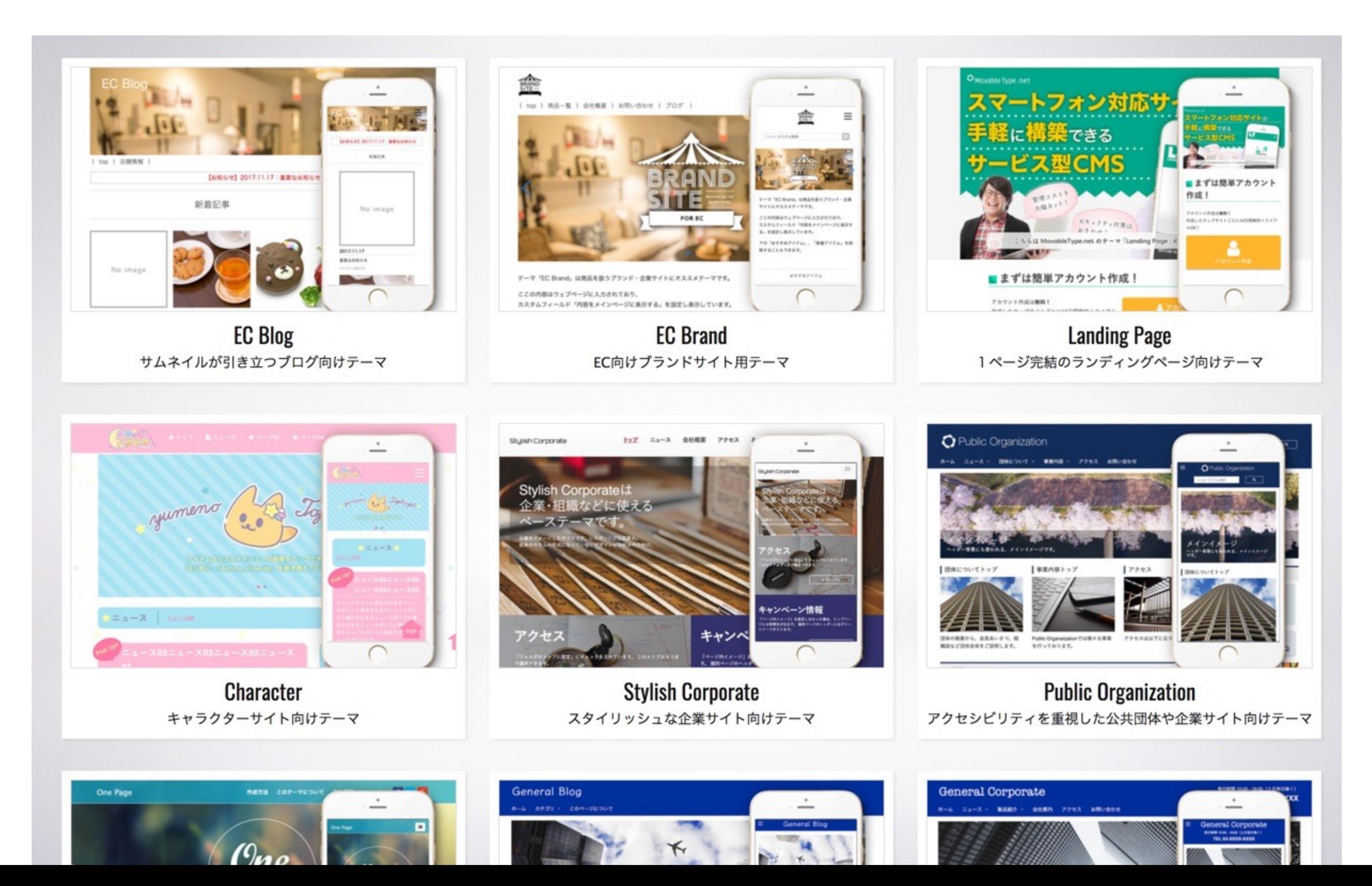

six apart

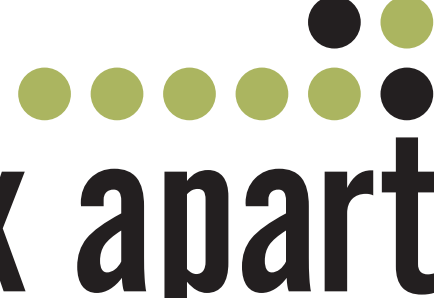

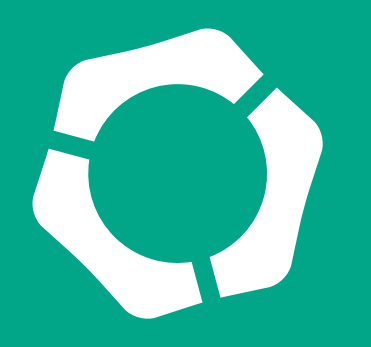

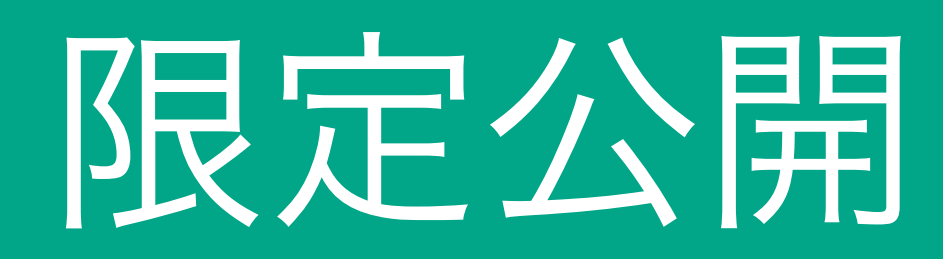

### 管理画面から簡単に閲覧制限

管理画面から限定公開を設定すると、ページへのアクセ スを

- •ログインページを使ったパスワード認証
- •ユーザ名とパスワードをきかれるベーシック認証
- •メールアドレスによる認証

の3つから選択して設定することが可能です。 開発途中で見られたくない場合や会員向けページとして の運用など可能です。

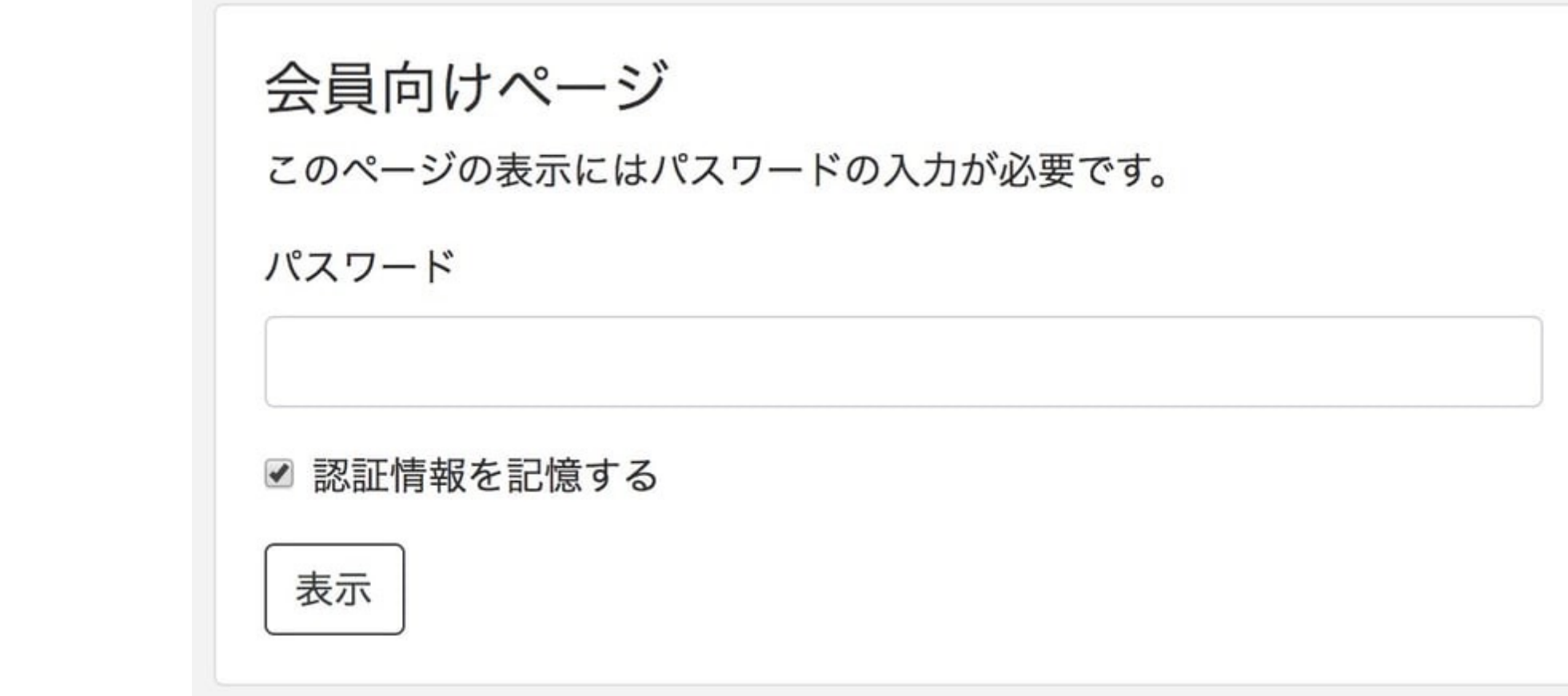

#### 公開 | Mo ユーザ名とパスワードを入力してください http:// , I.movabletype.io の "Protected" に対するユーザ名 とパスワードを入力してください ユーザ名: パスワード: キャンセル **OK**

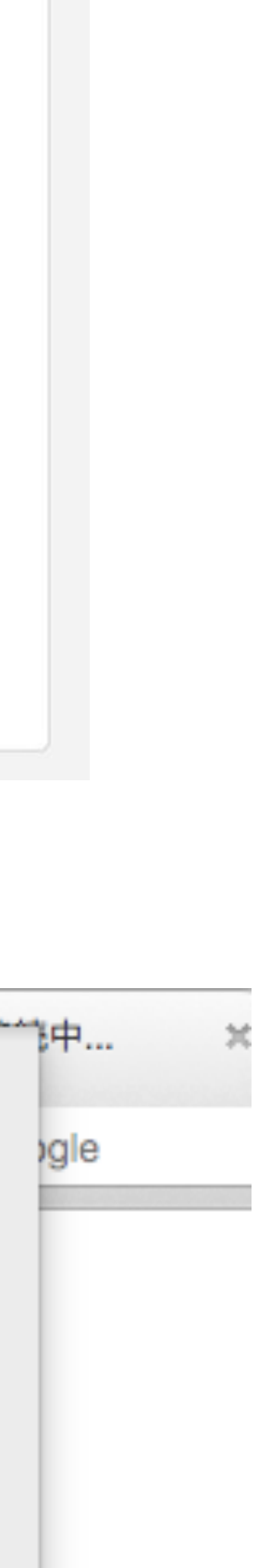

デザイン

#### テンプレートの編集

- 1 <! DOCTYPE html> <\$mt: Include module="config"\$>
- 2 <html lang="<\$mt:BlogLanguage\$>">
- 3 <head prefix="og: http://ogp.me/ns# fb: http://ogp.me/ns/fb# website:
- 4 <meta charset="<\$mt:PublishCharset\$>">
- 5 <meta http-equiv="X-UA-Compatible" content="IE=edge">
- 6 <meta name="viewport" content="width=device-width, initial-scale=1">
- 7 <meta name="description" content="<\$mt:BlogDescription remove\_html
- 8 <meta name="keywords" content="<\$mt:GetVar name="meta\_keywords"
- 9 <meta http-equiv="X-UA-Compatible" content="IE=edge">
- 10 <title> <\$mt:BlogName encode\_html="1"\$></title>
- 11 <link rel="shortcut icon" href="<\$mt:BlogURL encode\_html="1"\$>image:
- 12 <link rel="start" href="<\$mt:BlogURL encode\_html="1"\$>">
- 13 <link rel="alternate" type="application/atom+xml" title="Recent Entries"
- 14 < \$mt: Canonical Link \$
- 15 <!-- Open Graph Protocol -->
- 16 <meta property="og:locale" content="<\$mt:BlogLanguage setvar="blog\_
- 17 <meta property="og:title" content="<\$mt:BlogName encode\_html="1"\$

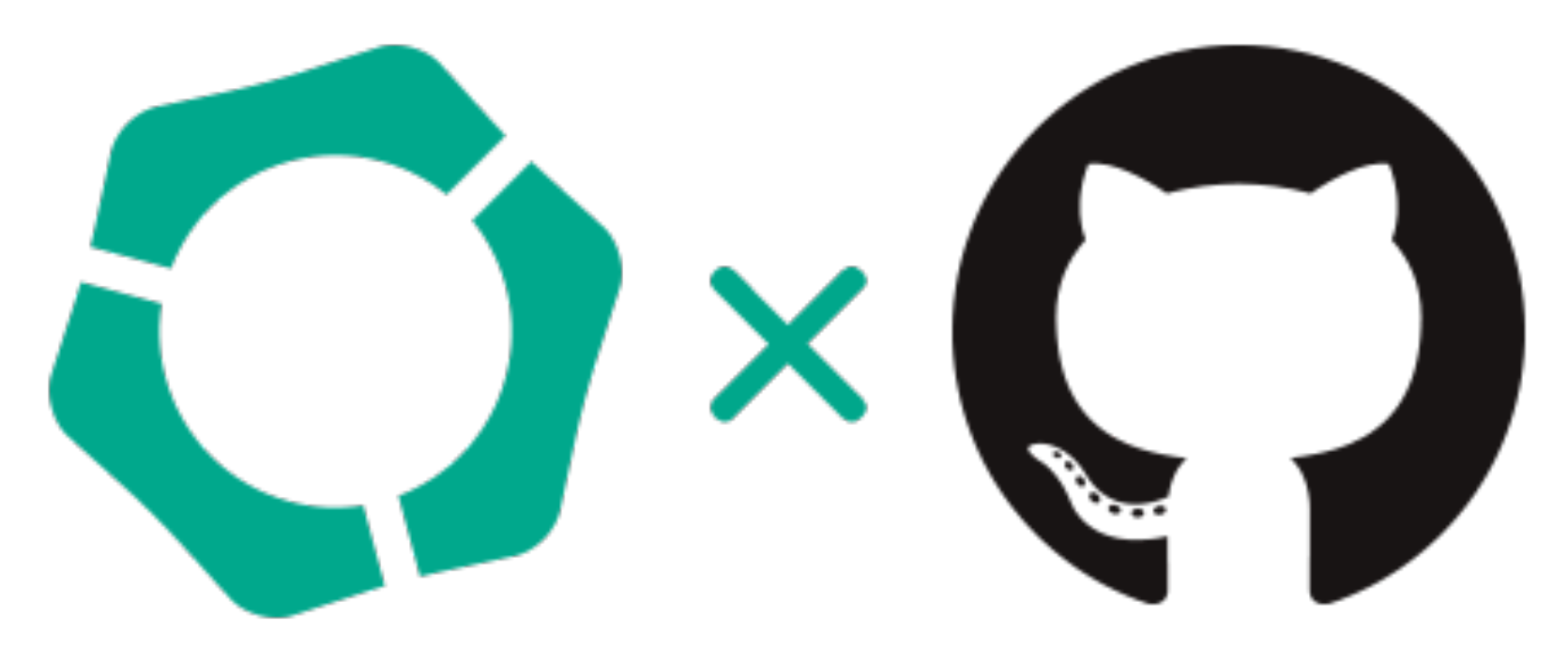

- 
- 
- 
- 

- 
- 

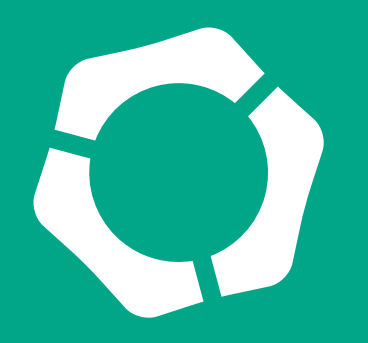

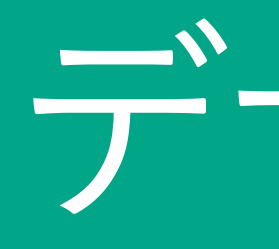

## **Movable Type互換のタグによる HTMLレベルでの柔軟なカスタマイズ**

MTタグというMovable Type互換のタグを使い、HTMLレベ ルでの柔軟なデザイン作成が可能です。 例えば、<Smt:EntryTitle\$>というタグで記事のタイトルを 表示することができるので、以下のようにHTMLと組み合わ せるだけでページの見出しを簡単に作ることもできます。 <h1 class="entrytitle"><\$mt:EntryTitle\$></h1>

また、GitHub連携機能を使うと、GitHubにコミットした最 新のテンプレートファイルとMovableType.net上のテンプ レートを自動的に同期することができます。 バージョン管理を利用し、安全で確実な運用を行えます。

デザインなどのその他のファイル管理

### **FTPを使わずにブラウザだけでファイル管理**

ファイルマネージャー う機能があります。FTP等の別のツールでアクセス ことなく、ブラウザだけでセキュアに管理画面上で イルを管理できます。

また、複数選択してアップロードも可能ですが、ZIPに まとめてアップロードするとフォルダ構造もそのままに 展開することもできます。

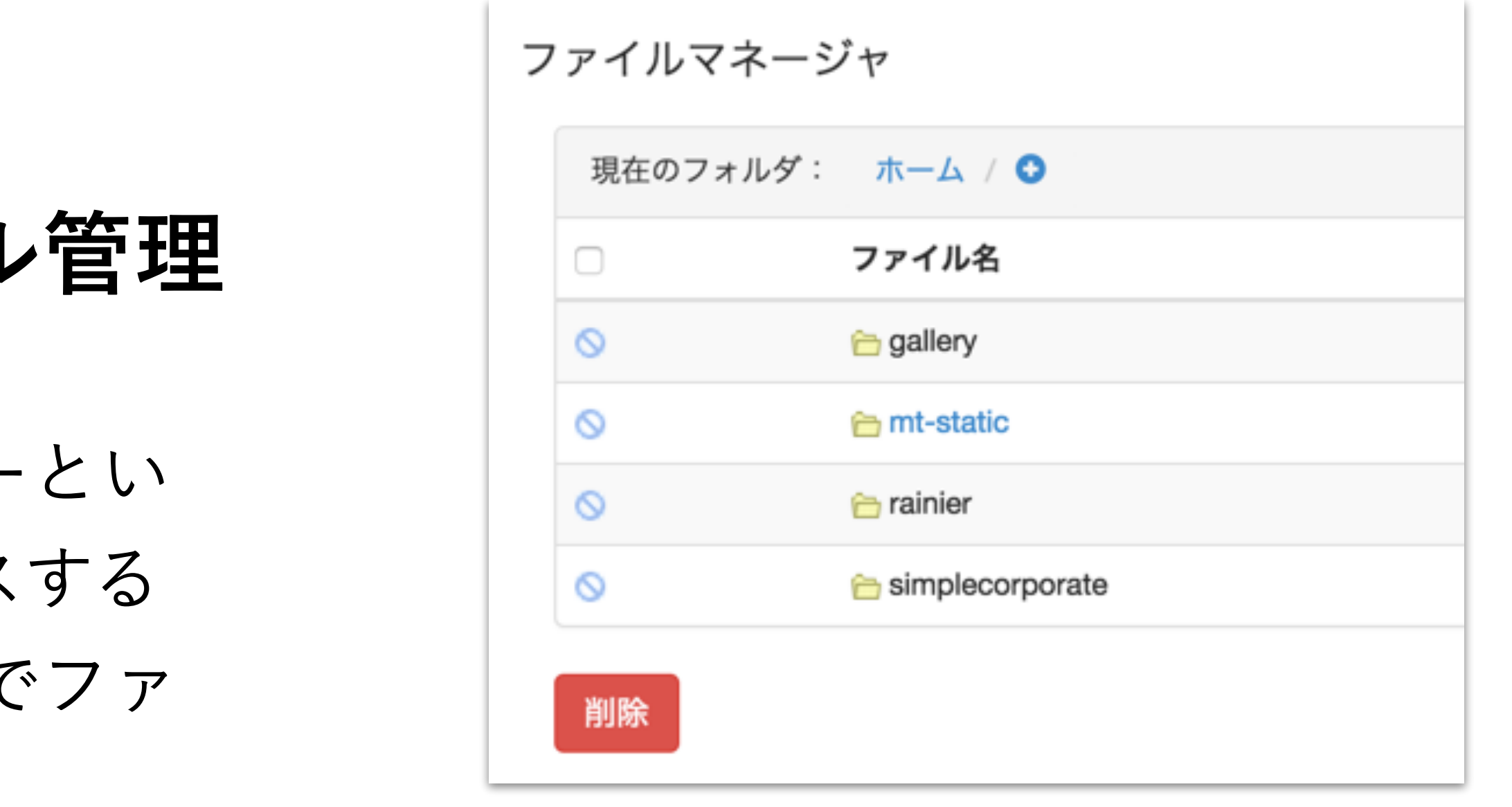

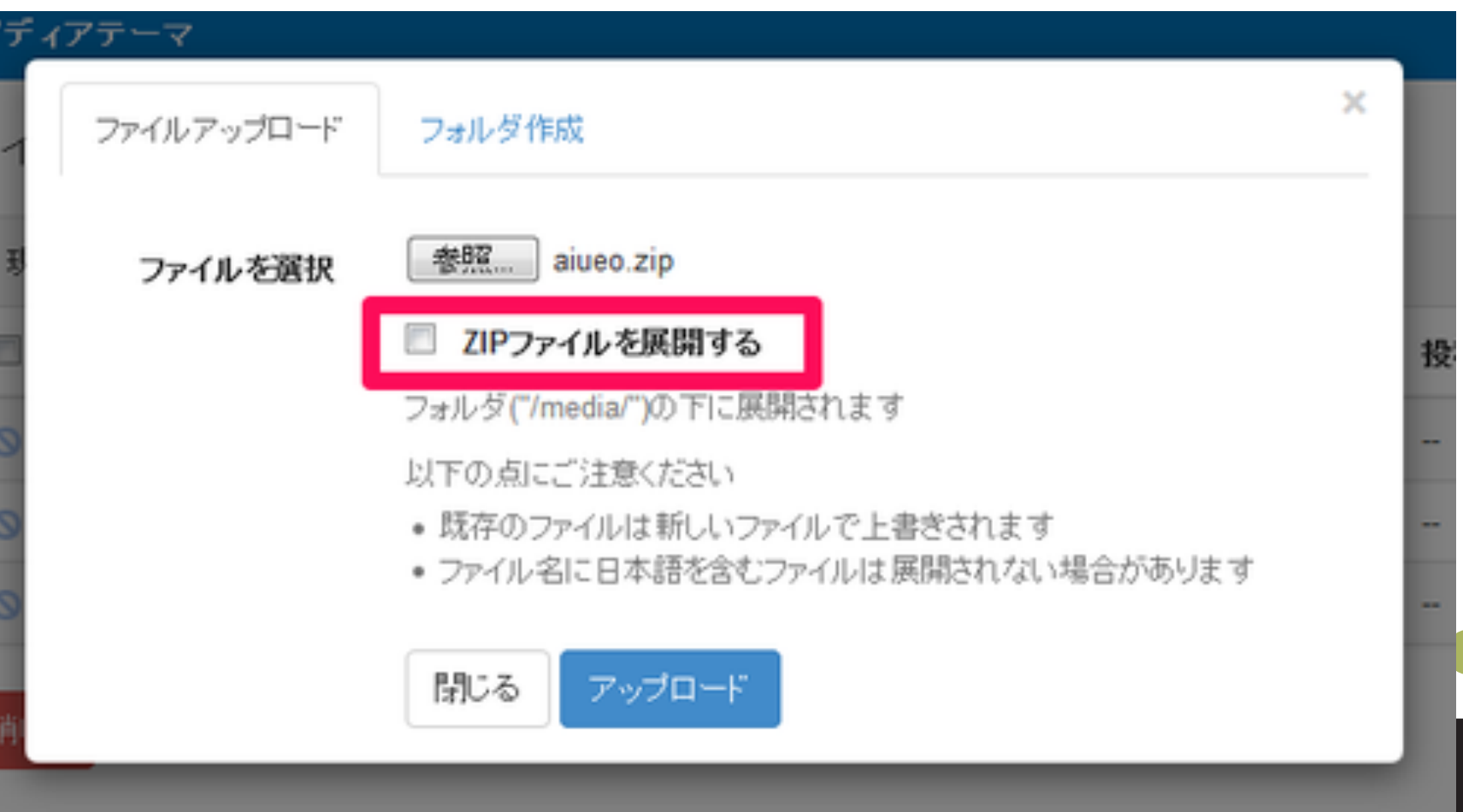

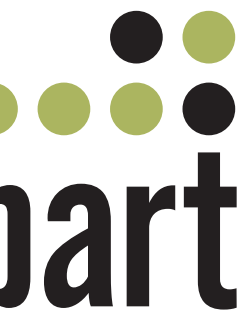

正式公開前のチェックポイント

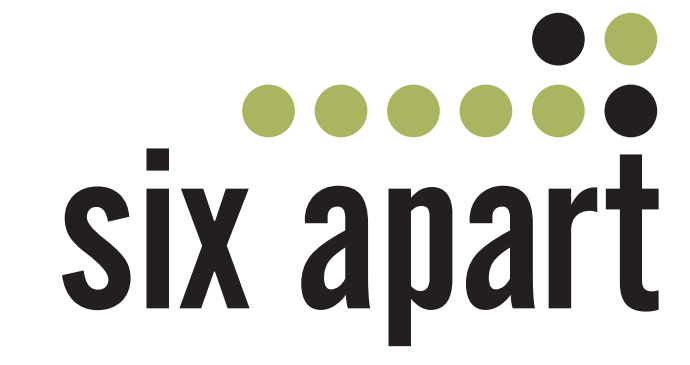

- 独自ドメインが設定されているか
- 限定公開を外しているか
- ページタイトルの確認
- · 適切なmeta情報の設定
- 更新通知が「する」になっているか
- · OGPの設定の確認
- faviconの設定
- アクセス解析用のコードが入っているか

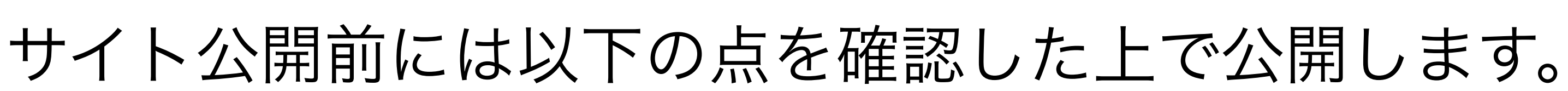

## 他のCMSから移行する際のポイント

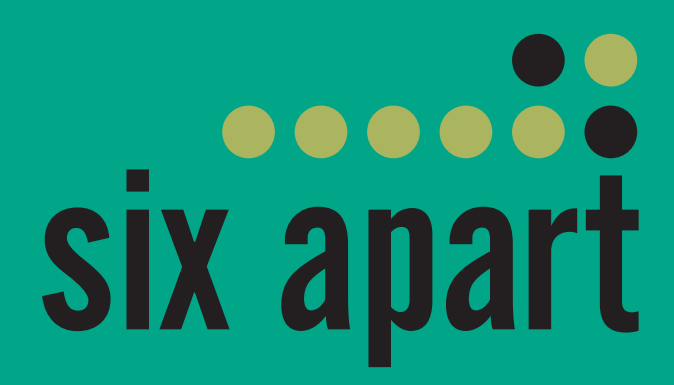

## WordPressからのデータ移行について

### 基本的な流れ

1.WordPressから書きだしたファイルを用意(すべ てのコンテンツを選ぶと固定ページも含まれる) 2.必要に応じて変換ツールでデータを変換する https://movabletype.github.io/mt-wxr-converter/ 3.MovableType.netでサイトやブログ等を作り、そ のファイルをインポート 4.元のサイトのURLを入力しておくと、自動的に記 事の画像やファイルがアイテムとして記事に紐付い て読み込まれる 詳細は以下の活用ブログを参照

<https://movabletype.net/blog/2019/08/wordpress.html>

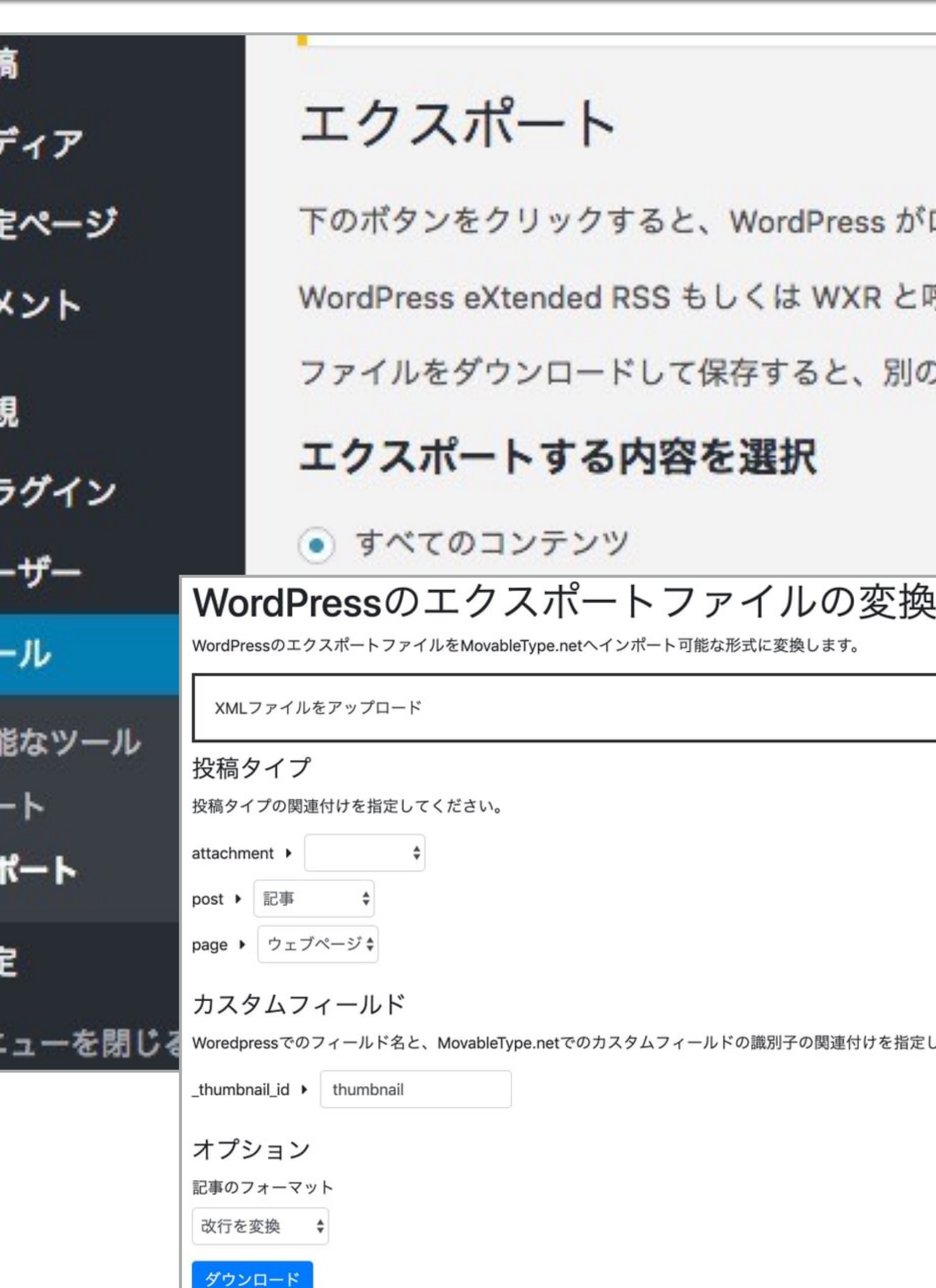

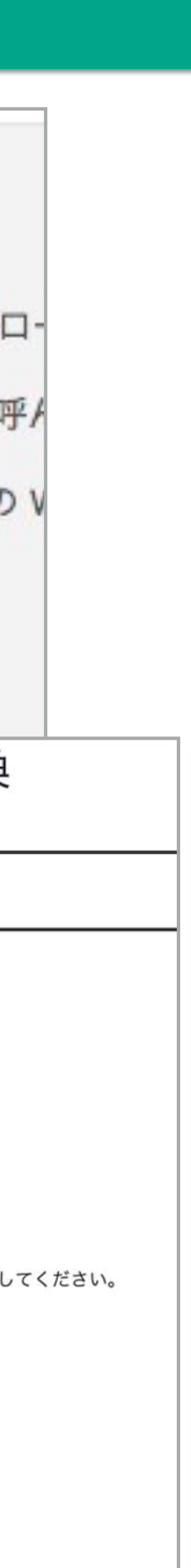

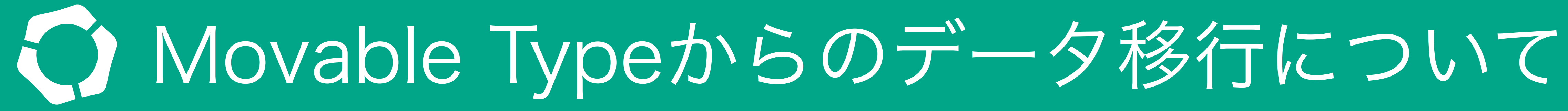

## Movable Typeからの移行時は、記事やウェブページ内の画像やファ

イル、カスタムフィールドの値やファイルも移行可能

### 基本的な流れ

1.記事用・ウェブページ用それぞれの専用のテンプレートを使い Movable Type でファイルを書き出す 2.MovableType.netでサイトやブログ等を作り、カスタムフィールドをベースネー ムと識別子を同じにして事前作成しておく 3.ファイルインポート時に、元のサイトのURLを入力しておくと、自動的に記事の 画像やファイルがアイテムとして記事に紐付いて読み込まれる 詳細は以下の活用ブログを参照 https://movabletype.net/blog/2016/07/import-cf-file.html https://movabletype.net/blog/2016/08/import-webpage.html

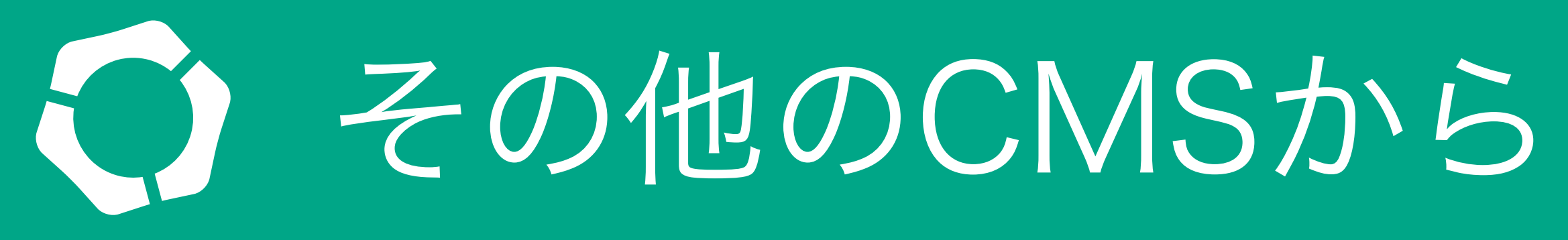

## Excelで管理できるCSV形式による、インポート・エクスポート対応 指定したフォーマットで項目を作成すれば、Excelのみでサイト構成 からコンテンツの準備まで行えます。

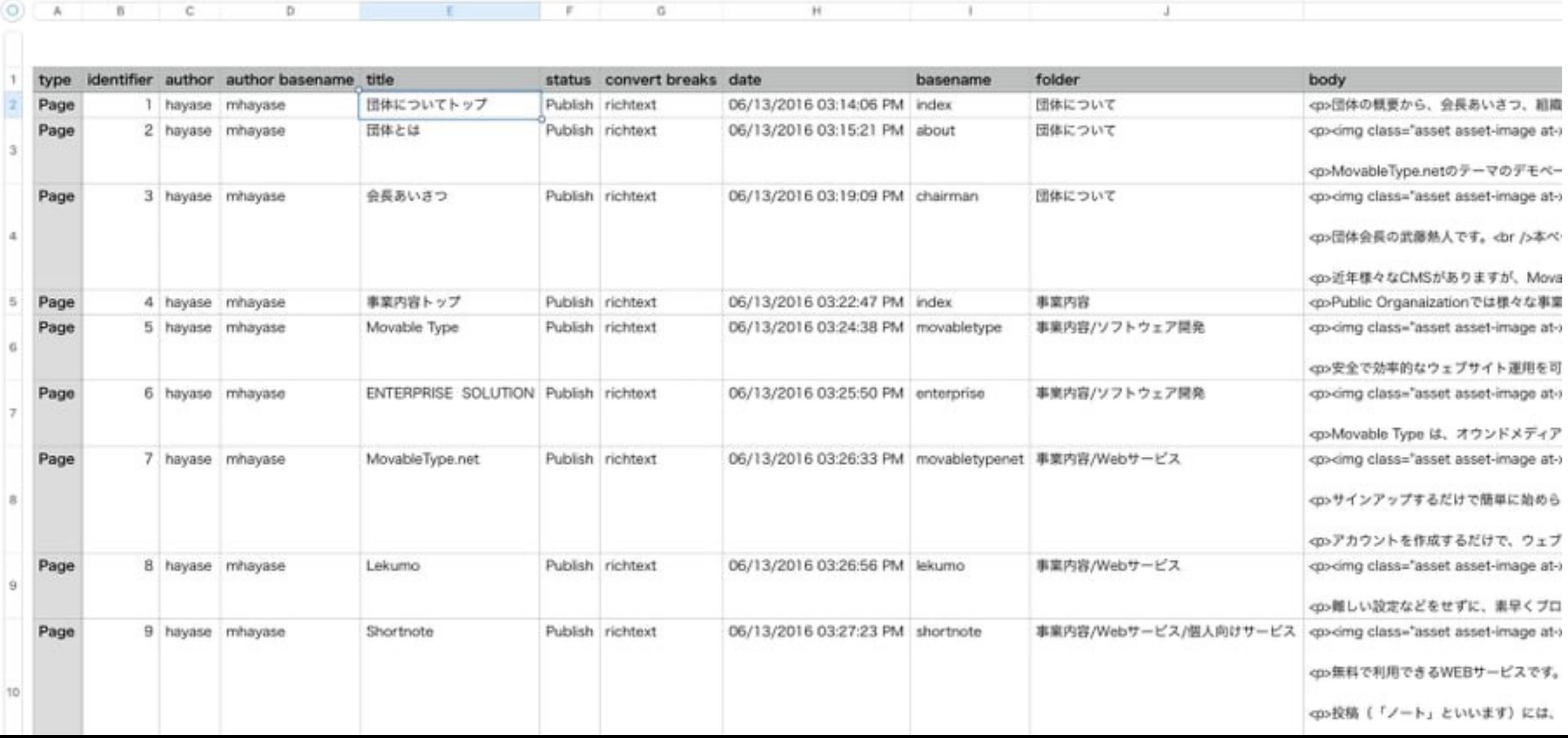

## その他のCMSからのデータ移行について

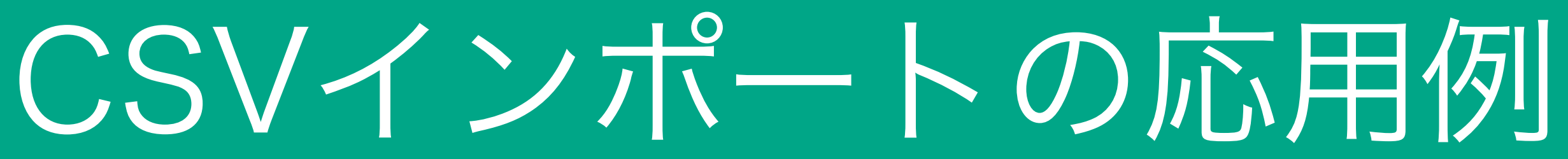

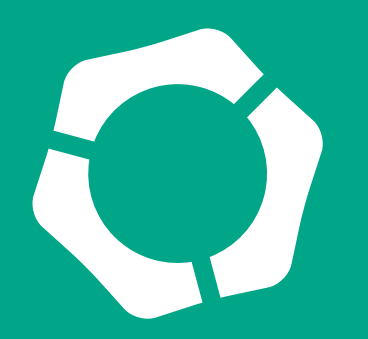

## CSVインポート・エクスポート機能を利用してウェブサイトの骨組み を作る

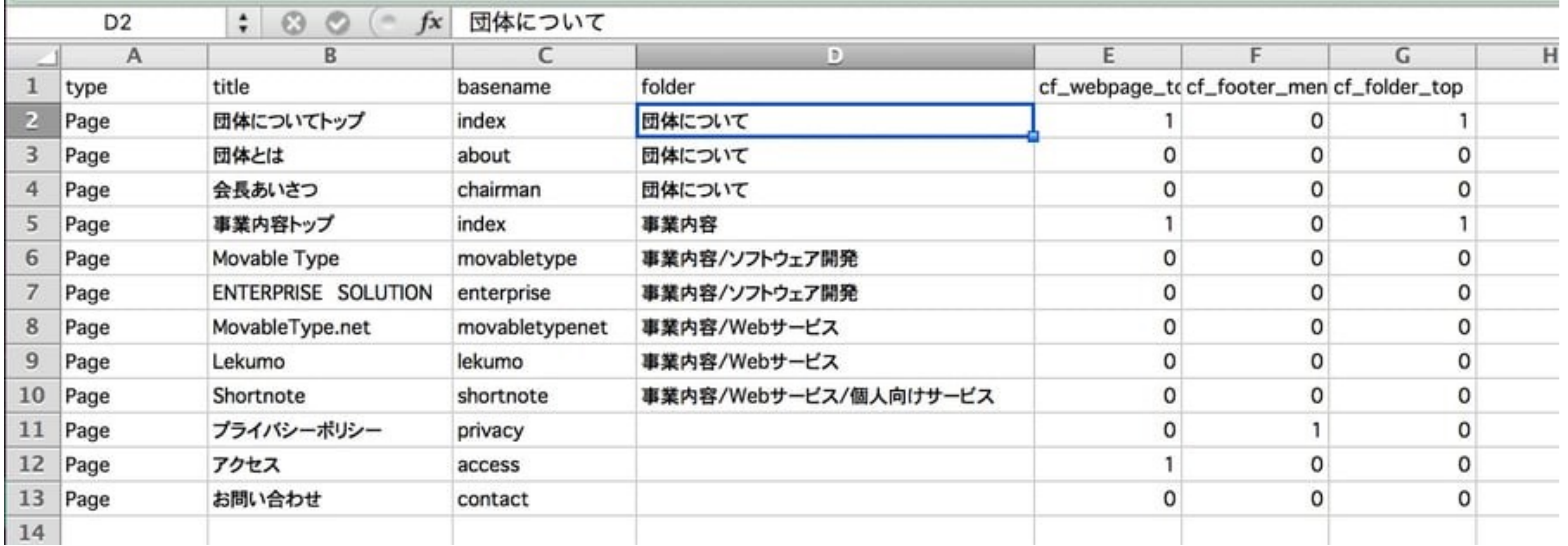

## MovableType.net を試してみたい!

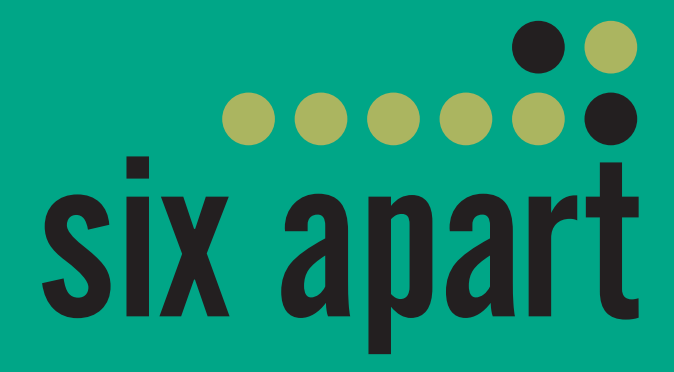

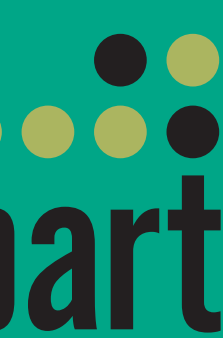

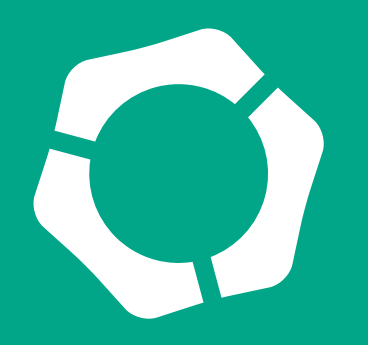

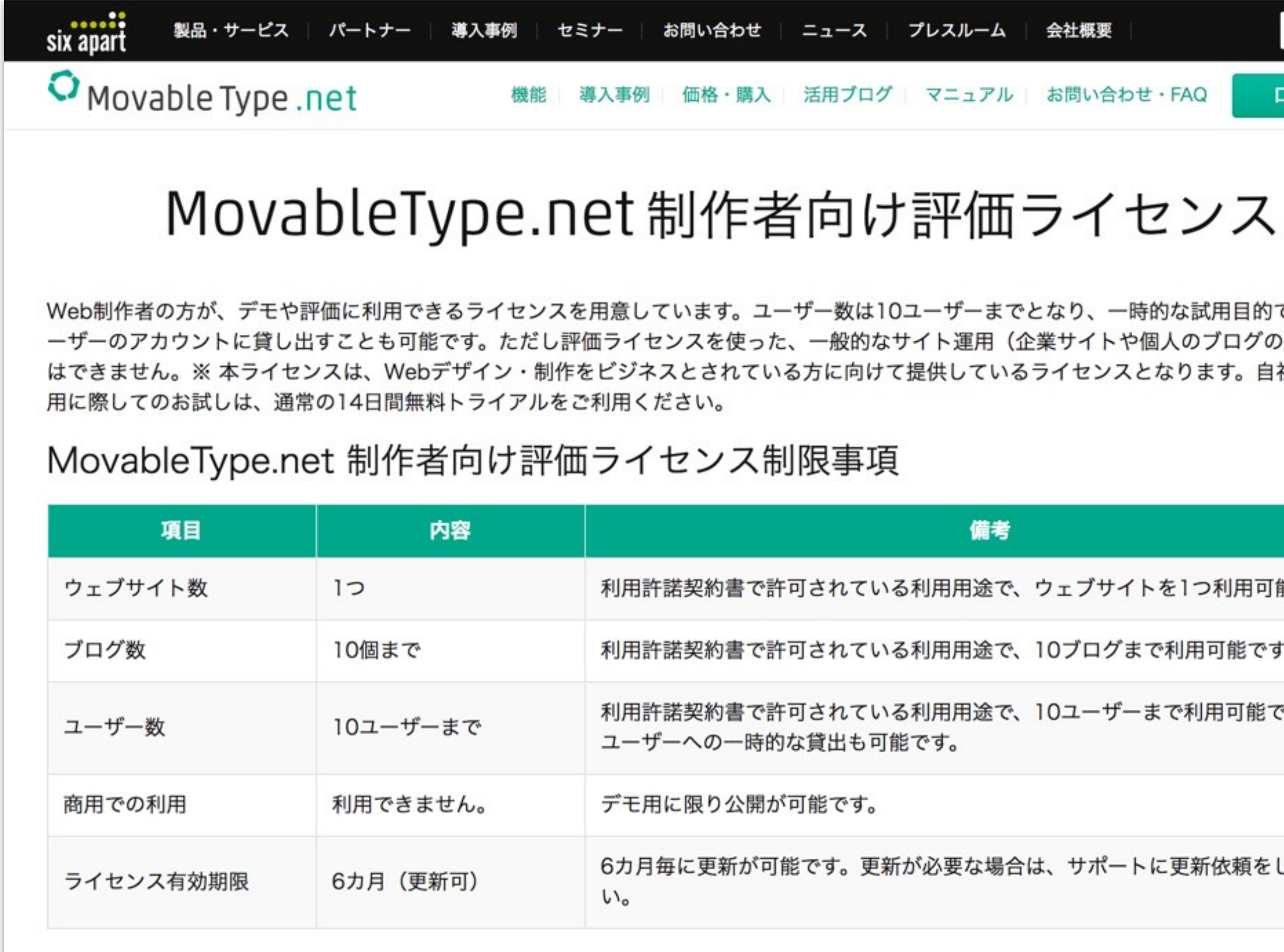

Movable Type.net 制作者ライセンス利用規約

制作者向け評価ライセンス

## ログイン

りで、顧客ユ の運営など) 自社でのご利

『能です。

す。

です。 顧客

してくださ

## <sup>C</sup> Movable Type .net

### **制作者向け評価ライセンス**

Web制作者の方が、デモや評価に利用できるライセ ンスを用意しています。

ユーザー数は10ユーザーまでとなり、一時的な試

用目的で、顧客ユーザーのアカウントに貸し出すこ とも可能です。

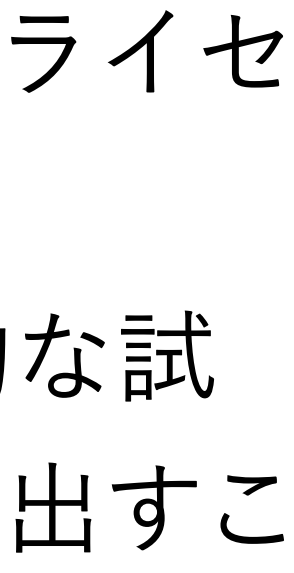

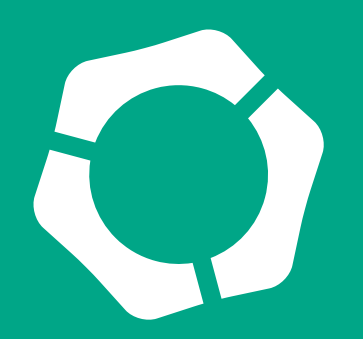

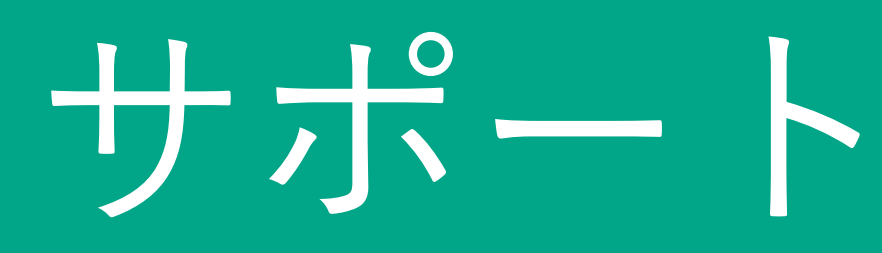

#### <>>
Movable Type .net 制作者向けポータル

MovableType.net 製品サイト 制作者向け評価ライセンス申請

## 制作者向けポータル

MovableType.net のテンプレートをカスタマイズされる方向けに、マニュアルや関連記事をまとめています。

#### テンプレート・テーマ開発

#### トフでもできる!?テーマ開発講座

MovableType.net を使って初めてテーマを開発される方向けの学習・開発ガイドです。テンプレートの種類や、MTタグの使い方から解説し ているため、Movable Type カスタマイズ初心者の方にもオススメです。

#### タグリスト

MovableType.net で利用可能な独自タグ、MTタグを記述例とともに一覧で掲載しています。

#### MTタグ逆引き辞典

## サポートコンテンツ

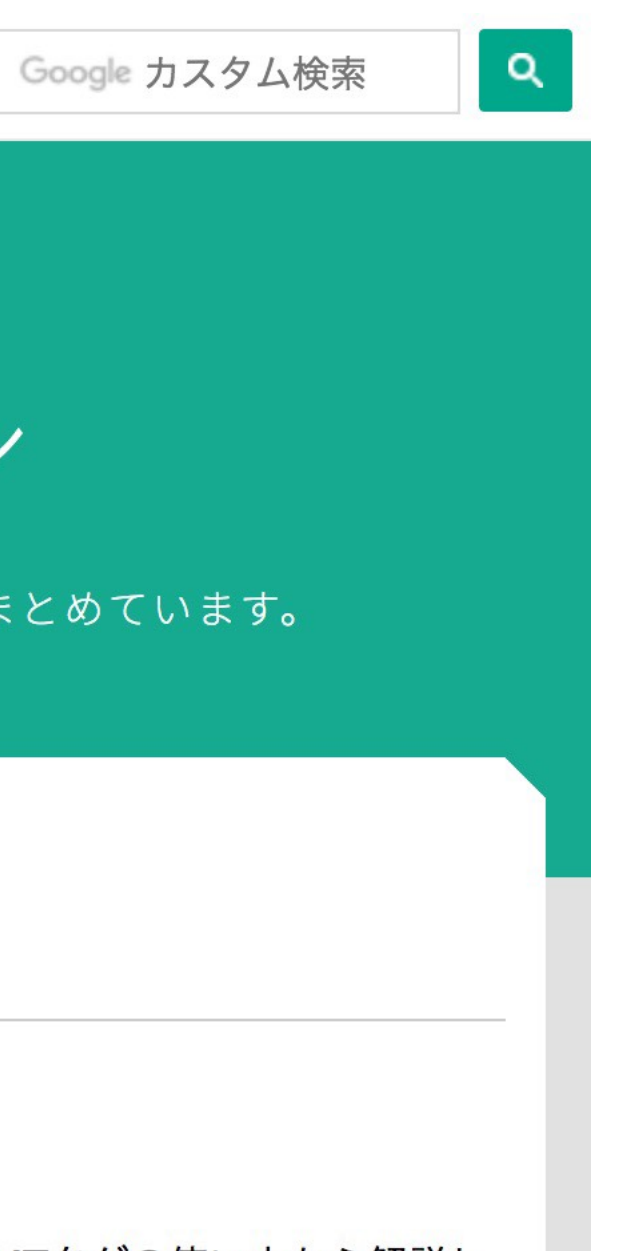

## 制作者向けポータル マニュアルや関連記事をまとめ https://developer.movabletype.net/

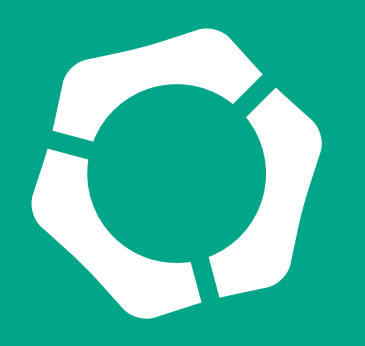

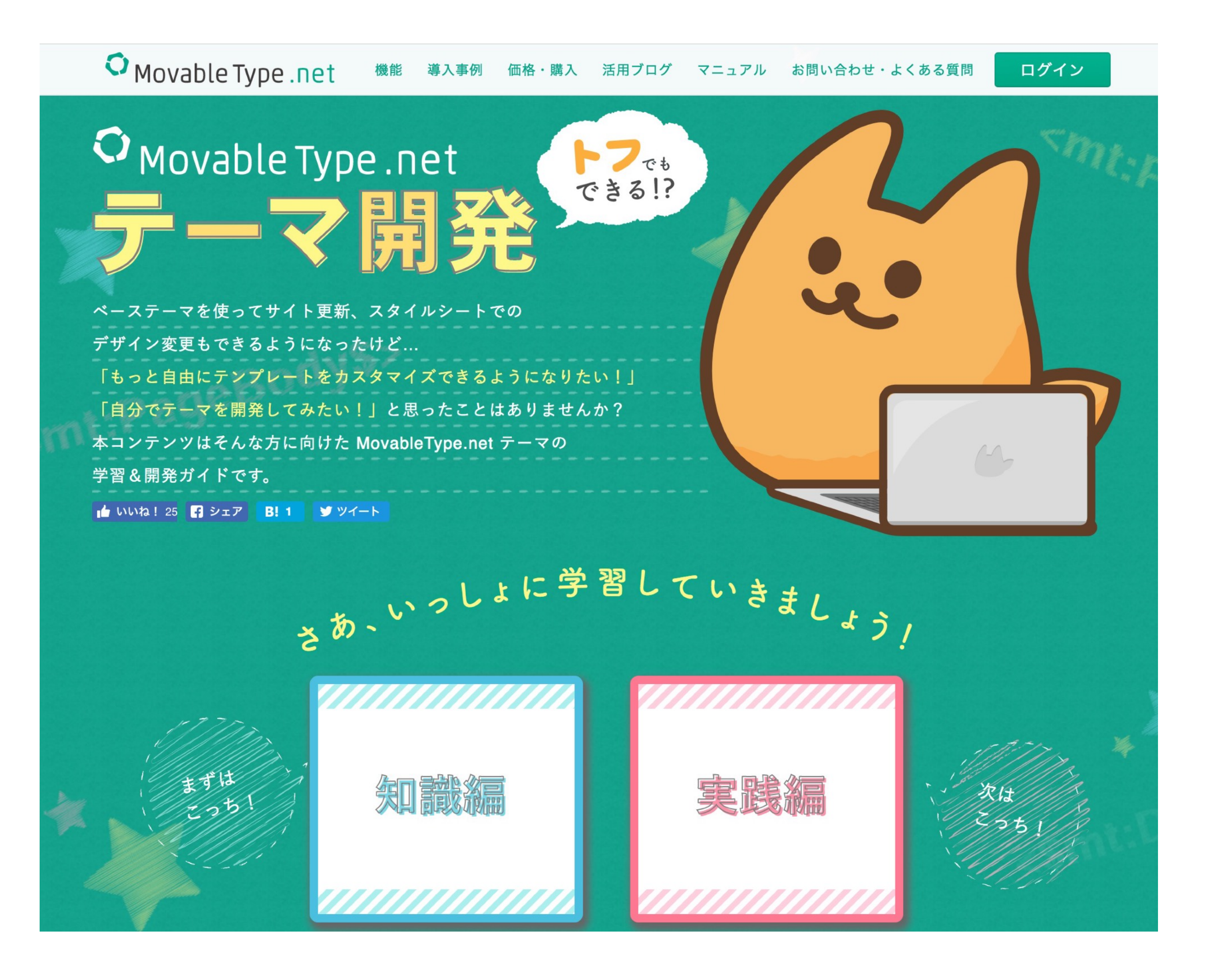

サポートコンテンツ

**トフでもできる!?テーマ開発講座**  テンプレート・テーマ開発をはじめる初心 者向けコンテンツ。 [https://developer.movabletype.net/](https://developer.movabletype.net/themeguide/) [themeguide/](https://developer.movabletype.net/themeguide/)

書籍のPDF版も公開中!

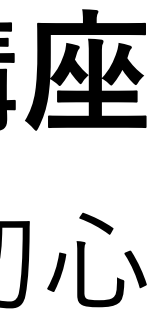

ご視聴ありがとうざいました!

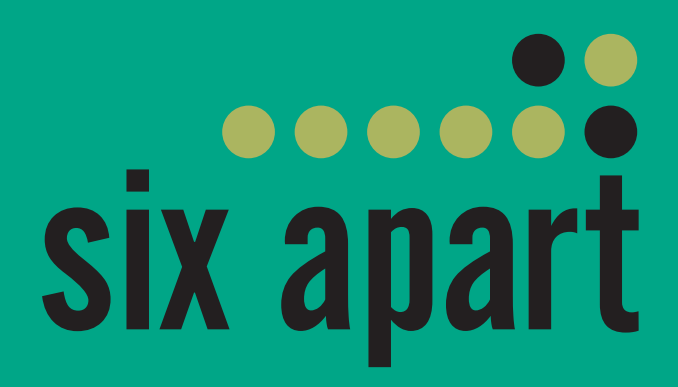